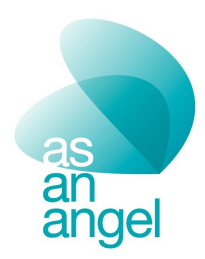

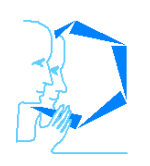

**IIPS Communication Langagière et<br>Interaction Personne-Système** 

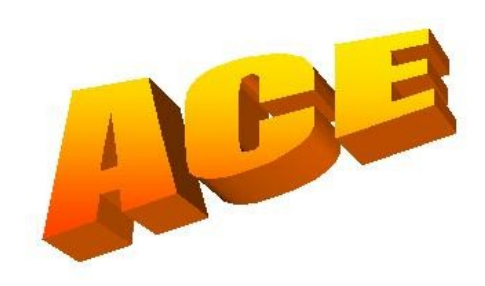

**RAPPORT**

**MODULE DE TRADUCTION NVML VERS LINGACTOR**

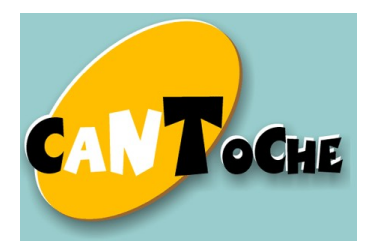

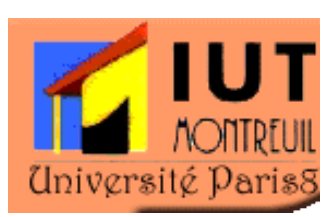

# A. Introduction

Dans le cadre de ce projet, l'objectif est de produire un système de dialogue multimodal intégré permettant d'une part le pilotage par l'agent des éléments multimédia de l'affichage et d'autre part le couplage de l'animation temps réel aux éléments pragmatiques du dialogue, de façon à assurer une continuité comportementale de l'agent.

Le langage NVML, extension du langage XML, contient les éléments du dialogue exprimés sous forme d'arbre alors que LivingActor est un moteur d'animation et d'expressivité de comportements non-verbaux d'agents conversationnels. Le moteur de LivingActor est capable d'exécuter des scripts écrits dans les langages de programmation JavaScript et C.

Pour pouvoir réaliser l'intégration entre NVML et LivingActor, nous avons donc réalisé un module de traduction qui permet de passer d'un document sous forme d'arbre à un fichier texte comprenant intégrant et synchronisant le discours de l'agent et son comportement nonverbal. Ainsi, à chaque balise NVML correspond une ou plusieurs animations possibles du moteur LivingActor qui spécifie comment telle ou telle émotion peut-être exprimée dans les différentes modalités et cela de façon synchrone.

## B. Principes de traduction

Pour réaliser l'intégration des comportements non verbaux (animations et expressions LivingActor) au dialogue NVML et ceci de façon transparente à l'utilisateur final, nous avons envisagé d'utiliser XSLT<sup>[1](#page-1-0)</sup> pour trois raisons principales :

- ≻ XSL est une extension du langage XML, normalisé par le consortium W3C<sup>[2](#page-1-1)</sup>, qui est capable de parcourir l'arbre des balises de tout langage XML donc de NVML.
- $\triangleright$  Tout navigateur contient par défaut un parseur XSLT qui est capable d'exécuter les fonctions prédéfinies du langage XSL sans adjonction de nouveau logiciel selon la figure .

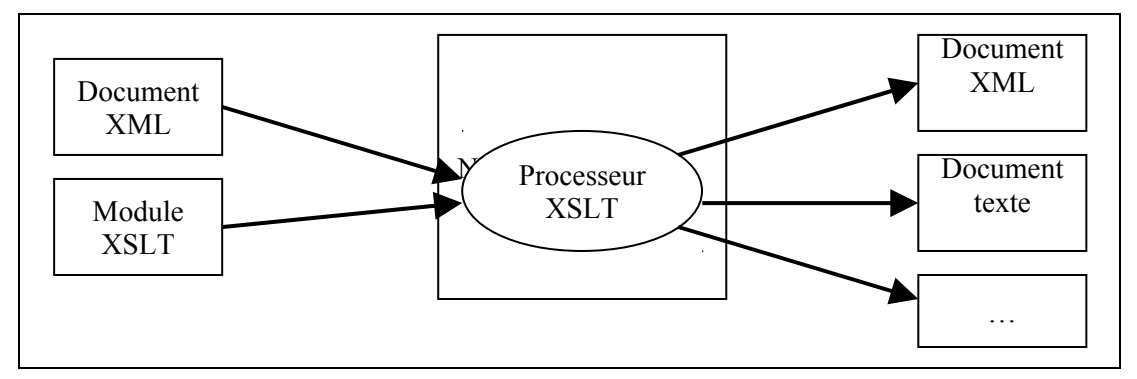

**Figure 1 : fonctionnement d'XSL par un navigateur**

 $\triangleright$  Il est capable de générer automatiquement une sortie texte contenant du code JavaScript, donc des fonctions écrites pour LivingActor.

Sachant que le langage NVML définit, par une  $DTD<sup>3</sup>$  $DTD<sup>3</sup>$  $DTD<sup>3</sup>$  (soit la grammaire de ce langage), toutes les balises possibles pour un dialogue, les propriétés de chacune d'elles et les possibilités d'imbrication de ces balises, le module de traduction propose pour chacune d'elles un modèle (appelé aussi *pattern*) à appliquer. De plus, l'imbrication des balises oblige à la fin

<span id="page-1-0"></span><sup>1</sup> e**X**tensible **S**tylesheet **L**anguage **T**ransformation

<span id="page-1-1"></span><sup>2</sup> www.w3.org/Style/XSL

<span id="page-1-2"></span><sup>3</sup> **D**ocument **T**ype **D**efinition

du traitement d'un modèle de réappeler, de façon itérative, tous les modèles applicables jusqu'à l'obtention des feuilles de l'arbre du document NVML en cours de traduction.

Le processus complet de traitement d'un document NVML vers un script LivingActor est constitué de trois phases à savoir la construction d'un arbre source, sa transformation en un arbre destination, et enfin la sérialisation de ce dernier selon l'exemple ci-dessous :

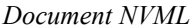

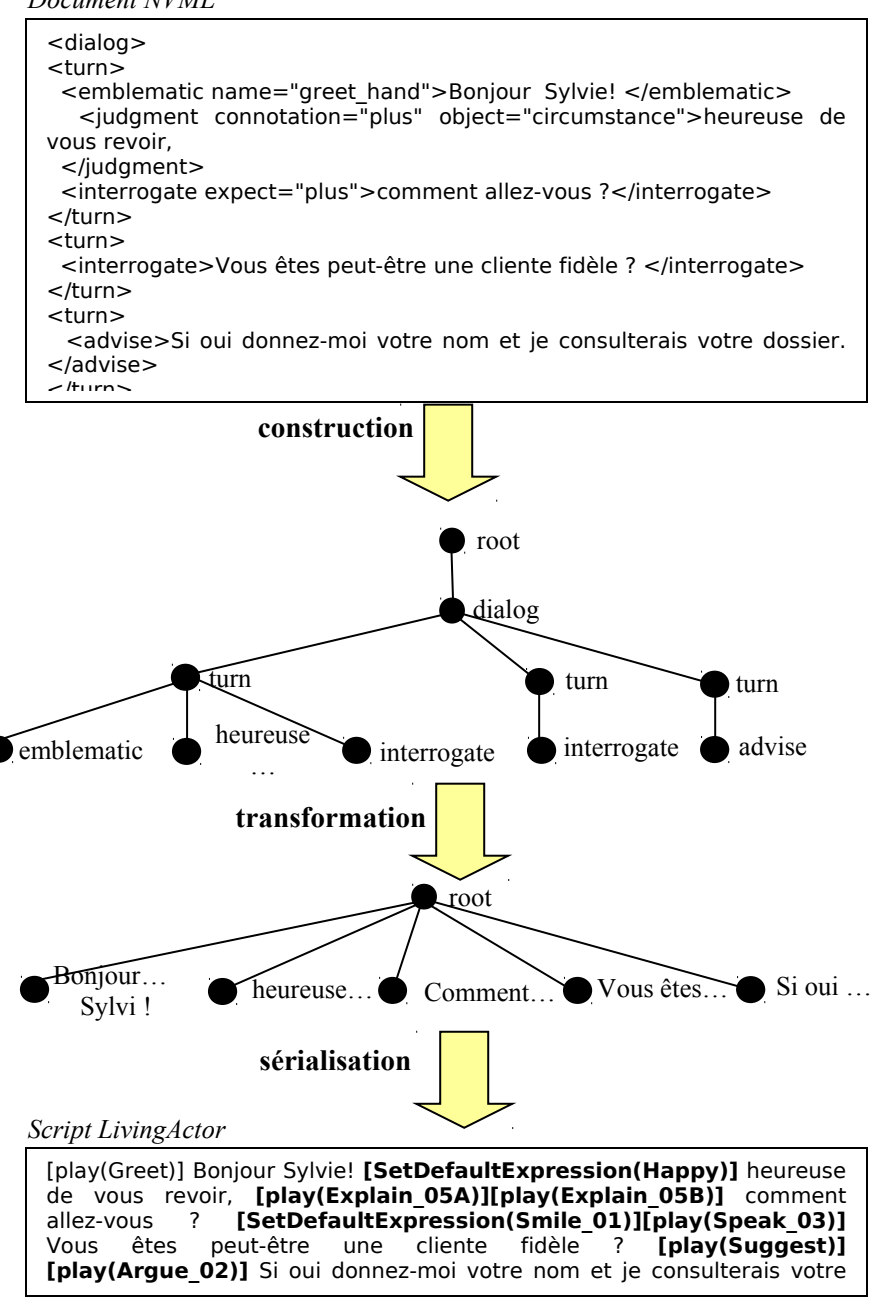

La traduction de NVML en code LivingActor tient compte des règles établies par les concepteurs de NVML. Par exemple, la balise *<metaphoric>* a la propriété *name* qui selon la valeur permise par la grammaire (voir DTD du langage) a une seule animation possible à savoir :

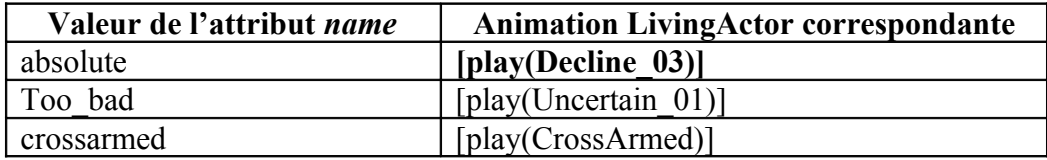

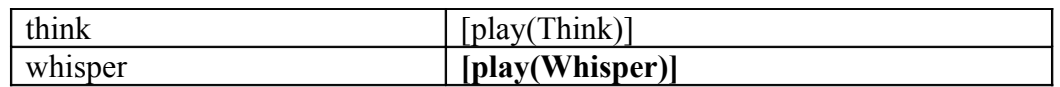

Pour réaliser l'intégration du comportement non verbal correspondant au dialogue stipulé entre la balise ouvrante et la balise fermante *<metaphoric name="…">*, le module de traduction définit un modèle qui permet de tester la valeur de l'attribut (voir [Figure 2\)](#page-3-0) puis au final, par l'instruction *<xsl:apply-templates>* appelle l'exécution de tout modèle applicable.

<span id="page-3-0"></span>**Figure 2 : définition du pattern** *<metaphoric>*

# C. Variation du comportement d'un agent conversationnel

Cependant, la plupart des balises NVML peuvent être complétées par différents comportements non verbaux équivalents et qui auront sensiblement le même impact sur l'utilisateur final. Cet utilisateur ne doit pas avoir l'impression de dialoguer avec un agent qui a un comportement stéréotypé mais qui au contraire peut s'animer de façon différente pour faire passer une même émotion. Par exemple, la balise *<advise>* suggère trois animations possibles pour faire varier le comportement non verbal d'un agent à savoir *[play(Suggest)] [play(Argue\_02)]*, *[play(Argue\_03)]*, *[play(GestureUser)]*.

Dans ce cas, il faut pouvoir choisir de façon aléatoire les comportements non verbaux possibles et donc générer par la fonction *randomGeneration* (ligne 4 de la [Figure 3\)](#page-4-0) un nombre aléatoire modulo le nombre d'animations possibles. Le nombre retourné par *randomGeneration* sera testé dansle pattern appelant pour déterminer l'animation à jouer (ligne 12 à 14 de la [Figure 3\)](#page-4-0).

```
<xsl:template match="advise">
 <xsl:variable name="generatedID" select="generate-id(.)"/>
 <xsl:variable name="lengthID" select="string-length($generatedID) "/>
 <xsl:variable name="randomNumber">
  <xsl:call-template name="randomGeneration">
   <xsl:with-param name="n" select="$lengthID" />
   <xsl:with-param name="currentString" select="$generatedID" />
   <xsl:with-param name="result" select="''" />
   <xsl:with-param name="randomMax" select="3" />
  </xsl:call-template>
 </xsl:variable>
 <xsl:choose>
   <xsl:when test="$randomNumber= 1">[play(Suggest)]
[play(Arque 02)]</xsl:when>
   <xsl:when test="$randomNumber= 2">[play(Argue_03)]</xsl:when>
   <xsl:otherwise>[play(GestureUser)]</xsl:otherwise>
  </xsl:choose> <xsl:apply-templates />
```
</xsl:template>

<span id="page-4-0"></span>Figure 3 : génération aléatoire de 3 animations du pattern  $\leq$ advise>

## *La fonction aléatoire randomGeneration*

XSLT, contrairement au langage de programmation traditionnel, ne possède pas de fonction prédéfinie qui puisse connaître la date système du serveur et ensuite la transformer en un entier.

Il existe cependant EXSLT qui propose un module de fonctions mathématiques contenant une fonction de nombres aléatoires. Mais, dans le cadre de ce projet, l'indépendance à toute bibliothèque externe placée sur un autre serveur est indispensable pour ne pas s'exposer à des problèmes d'engorgement de réseau, de rupture de connexion, de serveur en panne, etc.

Aussi, nous avons recherché à mettre en place une solution telle que le module de traduction contienne en interne la définition de la fonction aléatoire. Ne pouvant pas connaître la date système à tout moment, nous avons utilisé la génération d'identifiant automatique. En effet, la génération d'identifiant fait partie de la norme XSLT et est donc implémentée dans tous les navigateurs par la fonction *generate-id()*.

Cependant, l'identifiant généré est une chaîne de caractères constituée de lettres et de chiffres. Cet identifiant ne peut être testé tel quel par les modèles de traitement des balises NVML pour choisir un comportement non verbal parmi les différentes possibilités permises.

La fonction *randomGeneration* va nous servir de traducteur de la chaîne de caractères en nombre de l'identifiant généré par *generate-id()*. Elle fonctionne sur le principe de la récursivité selon l'algorithme suivant :

**TantQue** la longueur **\$n** de la chaîne courante **\$currentString** n'est pas inférieure à 1 **Faire Si** le premier caractère **C** de **\$currentString** est une lettre

 **alors** concaténer la suite de nombres **\$result** avec la position de **C** d'en l'alphabet **Sinon** concaténer la suite de nombres **\$result** avec la position de **C FinSi**

Rappeler la fonction *randomGeneration* avec **\$n** =**\$n** -1,

**\$currentString** = sous-chaîne(\$currentString,2, \$n), **\$result** et le nombre d'animations possibles ;

#### **FinTantQue** Retourner **\$result;**

Cet algorithme est traduit en XSL par les lignes 6 à 43 de la [Figure 4.](#page-5-0)

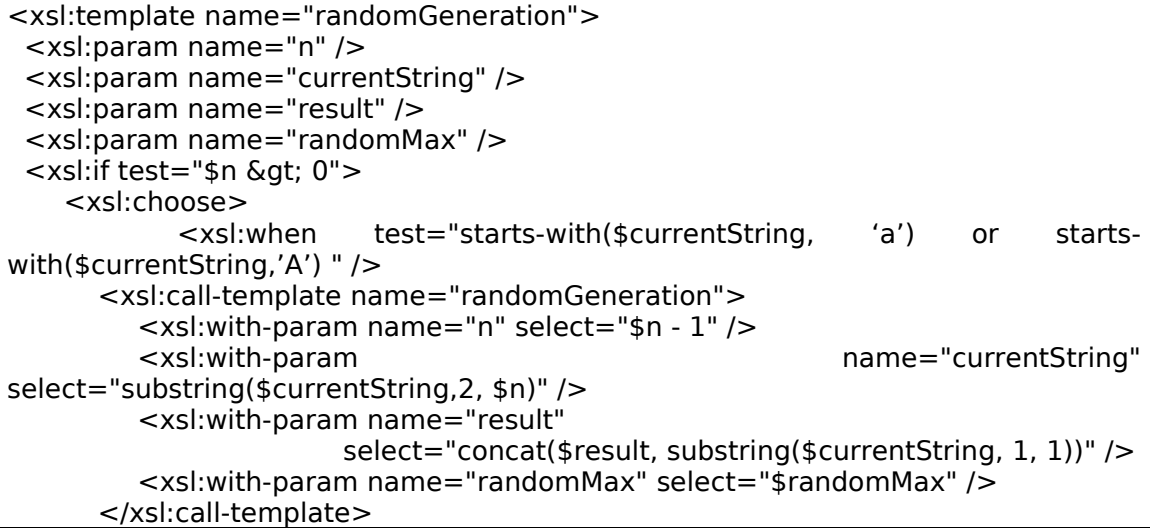

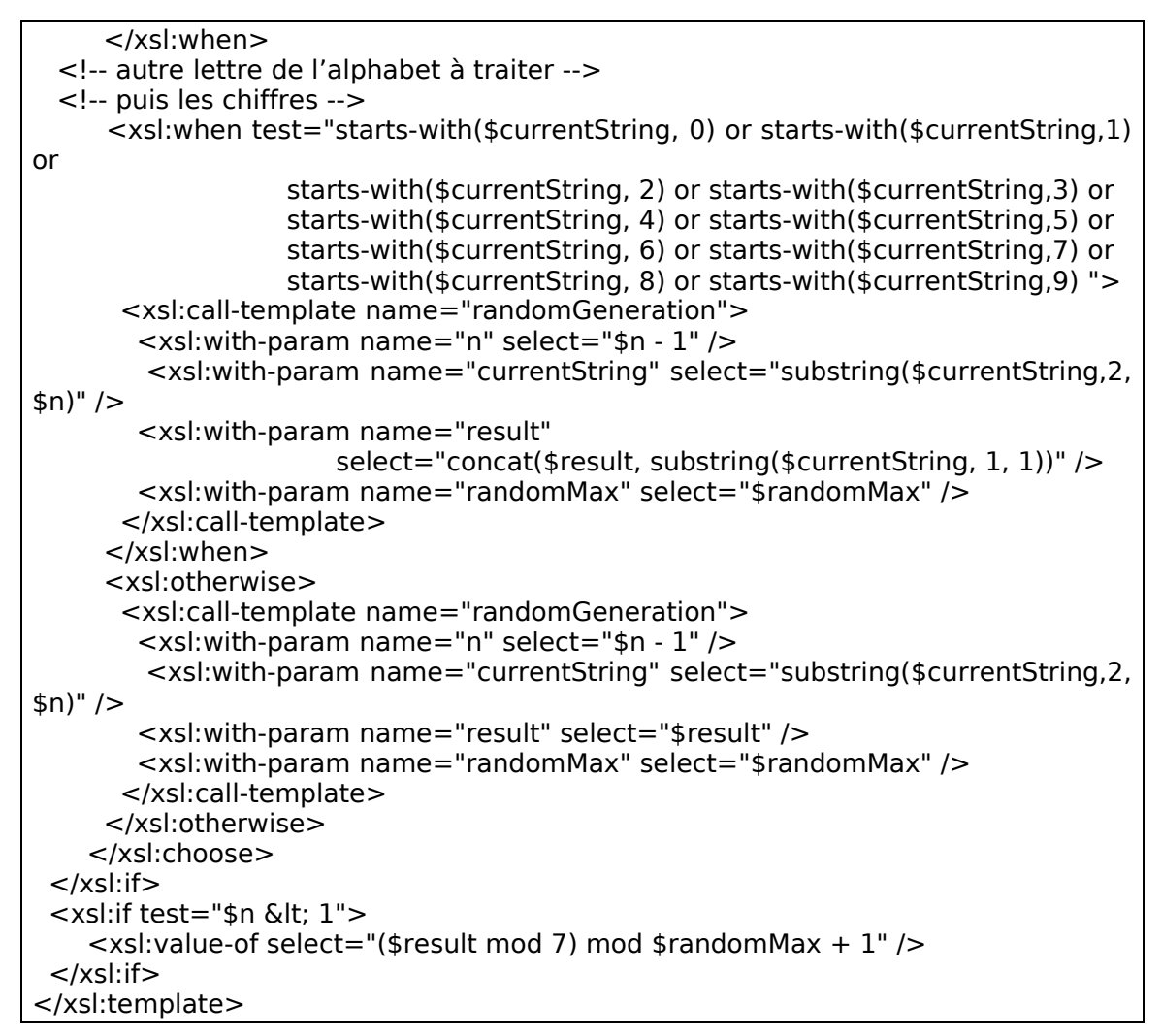

<span id="page-5-0"></span>**Figure 4 : fonction** *randomGeneration*

*RandomGeneration* prend comme paramètres d'entrée le nombre de caractères de l'identifiant généré par le navigateur, l'identifiant, la chaîne de chiffres (qui est vide au premier appel de *randomGeneration*), le nombre d'animations possibles pour la balise NVML en cours de traitement (ligne 2 à 5 de la [Figure 4\)](#page-5-0).

## *Cas particulier des énumérations*

La fonction de génération de nombres aléatoires a été conçue dans le contexte d'imbrication de balises ou de suite de balises indépendantes les unes des autres. Mais, cette fonction n'est pas utilisable dans le cas d'un dialogue où une énumération apparaît. Par exemple, si l'agent conversationnel énumère une liste de produits, il doit tenir compte dans son comportement des produits préalablement cités. Il faut donc connaître au préalable le nombre d'items constituant l'énumération. Pour cela, nous utilisons la puissance du langage XPATH qui permet de se déplacer dans l'arbre source et de copier des extraits de ce dernier. Nous présentons ci-dessous un extrait de l'algorithme mettant en exergue le cas d'une énumération contenant deux items sachant que le même principe est appliqué pour *n* items : **Pour** toute balise *<enumerate>* **Faire**

```
Number_item = nombre de nœud fils de type <enumeration_item>
List item = copie des nœuds fils de type <enumeration item>
Si l'attribut contrast='yes' alors 
  Si Number_item = 2 alors
```
 **Si** le nombre aléatoire = 1 **Alors Pour** chaque élément **e** de **List\_item Faire Si** la position de **e** est impaire **Alors** intégrer le comportement [play(list\_01A)] **Sinon** intégrer le comportement [play(list\_01B)] **FinSi FinPour Sinon Pour** chaque élément **e** de **List\_item Faire Si** la position de **e** est impaire **Alors** intégrer le comportement [play(list\_03A)] **Sinon** intégrer le comportement [play(list\_03B)] **FinSi FinPour FinSi Sinon Si Number\_item** = 3 **Alors …. FinSi FinSi Sinon** *l'attribut contrast='no'* **alors**

#### … **FinPour;**

Cet algorithme est traduit en XSL par les lignes de la [Figure 5.](#page-6-0)

```
<xsl:template match="enumerate">
       <xsl: variable name="number_item" select="count(child:: enumeration_item)" />
       <xsl: variable name="list_item" select="child:: enumeration_item" />
 <xsl:choose>
  <xsl:when test="@contrast='yes'"><xsl:choose>
  \leqxsl:when test="$number item = 2"><!-- 2 items and 2 choices of animation -->
         <xsl:variable name="generatedID" select="generate-id(.)"/>
         <xsl:variable name="lengthID" select="string-length($generatedID)"/>
         <xsl:variable name="randomNumber">
               <xsl:call-template name="randomGeneration">
                <xsl:with-param name="n" select="$lengthID" />
                <xsl:with-param name="currentString" 
                              select="substring($generatedID, 3, $lengthID)" />
                <xsl:with-param name="result" select="''" />
                <xsl:with-param name="randomMax" select="2" />
               </xsl:call-template>
         </xsl:variable>
    <xsl:choose>
       <xsl:when test="$randomNumber= 1"><!-- type list_01... -->
         <xsl:for-each select="$list_item"><xsl:choose>
        \langle x \rangle -xsl: when test="(position() mod 2) = 1">
              <xsl:value-of select="concat('[play(list_01', 'A)]')" /><xsl:apply-
templates />
         </xsl:when>
        \leqxsl:when test="(position() mod 2) = 0">
              <xsl:value-of select="concat('[play(list_01', 'B)]')" /><xsl:apply-
templates />
         </xsl:when>
         </xsl:choose>
         </xsl:for-each>
       </xsl:when>
…
</xsl:template>
```
<span id="page-6-0"></span>**Figure 5 : cas des énumérations**

## D. Analyse syntaxique du document NVML

La traduction faite pour chaque balise NVML a été faite à partir des règles de concordances établies pour insérer des appels à des fonctions LivingActor dans le dialogue NVML. Cependant, le moteur de LivingActor nécessite une syntaxe précise non seulement pour les appels de fonctions qui doivent être encadrée par des crochets mais aussi pour le texte luimême qui ne doit pas contenir de retour à la ligne, de retour-chariot, de tabulations et d'un seul espace blanc entre deux mots. Or, le dialogue NVML n'est pas soumis à de telles restrictions syntaxiques en ce qui concerne le texte du dialogue. Aussi, pour que le code JavaScript fourni soit correct, nous avons conçu deux fonctions récursives de traitement des nœuds de type texte du document XML.

## *Fonction cleanText*

Cette fonction a pour but d'enlever tous les caractères spéciaux tels que le retour à la ligne, les tabulations et le retour–chariot (ligne 7 de la [Figure 6\)](#page-8-0). Elle parcourt la chaîne courante à traiter de façon récursive et renvoie une nouvelle chaîne de caractères « nettoyée ».

```
<xsl:template name="cleanText">
 \leqxsl:param name="n" />
  <xsl:param name="currentString" />
  <xsl:param name="result" />
 \leqxsl:if test="$n &qt; 0">
   <xsl:choose>
     <xsl:when test="starts-with($currentString, '&#10;') or starts-with($currentString,
\sqrt{413};') or
                    starts-with($currentString, '	')">
         <xsl:call-template name="cleanText">
             <xsl:with-param name="n" select="$n - 1" />
             <xsl:with-param name="currentString" select="substring($currentString,2,
\sin" />
             <xsl:with-param name="result" select="$result" />
         </xsl:call-template>
     </xsl:when>
     <xsl:otherwise>
        <xsl:call-template name="cleanText">
        <xsl:with-param name="n" select="$n - 1" />
        <xsl:with-param name="currentString" select="substring($currentString,2,
$n)" />
        <xsl:with-param name="result" select="concat($result,
substring($currentString, 1, 1))" />
        </xsl:call-template>
     </xsl:otherwise>
   </xsl:choose>
 \langle x s |: if \langle x s |<xsl:if test="$n &lt: 1">
       <xsl:variable name="cleanedString">
          <xsl:call-template name="rmSpace">
                <xsl:with-param name="n" select="string-length($result)" />
                <xsl:with-param name="currentString" select="$result" />
                <xsl:with-param name="result" select="''" />
             </xsl:call-template>
       </xsl:variable>
      <xsl:value-of select="$cleanedString" />
  </xsl:if>
</xsl:template>
```
## <span id="page-8-0"></span>*Fonction removeSpace*

Cette fonction a pour but d'enlever les espaces blancs qui suivent un autre espace blanc (ligne en gras dans la [Figure 7\)](#page-8-1). Elle parcourt la chaîne courante à traiter de façon récursive et renvoie une nouvelle chaîne de caractères « nettoyée ».

```
<xsl:template name="rmSpace">
  <xsl:param name="n" />
  <xsl:param name="currentString" />
  <xsl:param name="result" />
 \leqxsl:if test="$n &qt; 0">
   <xsl:choose>
     <xsl:when test="starts-with($currentString, ' ') and 
                    starts-with(substring($currentString,2, 2), ' ')">
         <xsl:call-template name="rmSpace">
           <xsl:with-param name="n" select="$n - 1" />
              <xsl:with-param name="currentString" select="substring($currentString,2,
\sin" />
           <xsl:with-param name="result" select="$result" />
         </xsl:call-template>
       </xsl:when>
       <xsl:otherwise>
         <xsl:call-template name="rmSpace">
         <xsl:with-param name="n" select="$n - 1" />
             <xsl:with-param name="currentString" select="substring($currentString,2,
$n)" />
                        <xsl:with-param name="result" select="concat($result,
substring($currentString, 1, 1))" />
         </xsl:call-template>
       </xsl:otherwise>
   </xsl:choose>
 \langle x s |: if \langle x s |<xsl:if test="$n &lt: 1">
        <xsl:value-of select="$result" />
 </xsl:if></xsl:template>
```
<span id="page-8-1"></span>**Figure 7 : traitement des espaces par la fonction** *removeSpace*

## E. Jeu de tests

## *Fonction randomGeneration*

Avant de pouvoir réaliser une conversion de la chaîne de caractères en un nombre aléatoire, il a fallu vérifier quel type de chaînes de caractères est renvoyé par les différents navigateur. A titre d'exemple, le pattern de la balise *<turn>* nous a permis de tester la génération d'un nombre aléatoire compris entre 1 et 5 car nous avons spécifié qu'il y a cinq comportements non-verbaux différents (ligne en gras dans [Figure 8\)](#page-9-0) pour la balise *<turn>* .

```
<xsl:template match="turn">
  <xsl:variable name="generatedID" select="generate-id(.)"/>
  <xsl:variable name="lengthID" select="string-length($generatedID)"/>
```

```
 <xsl:variable name="randomNumber">
    <xsl:call-template name="randomGeneration">
    <xsl:with-param name="n" select="$lengthID" />
     <xsl:with-param name="currentString" select="substring($generatedID, 3,
$lengthID)" />
    <xsl:with-param name="result" select="''" />
   <xsl:with-param name="randomMax" select="5" />
   </xsl:call-template>
  </xsl:variable>
  <xsl:value-of select="$randomNumber" />
</xsl:template>
```
<span id="page-9-0"></span>**Figure 8 : appel de** *randomGeneration* **dans un pattern**

Le [Tableau 1](#page-10-0) ci-dessous présente :

- les identifiants générés par les deux navigateurs les plus utilisés dans les deux premières colonnes,
- Le résultat de la conversion de ces identifiants en nombre dans les deux colonnes suivantes,
- Le comportement non-verbal prévu correspondant au numéro aléatoire généré si, par exemple, la balise traitée ne permet que cinq animations possibles.

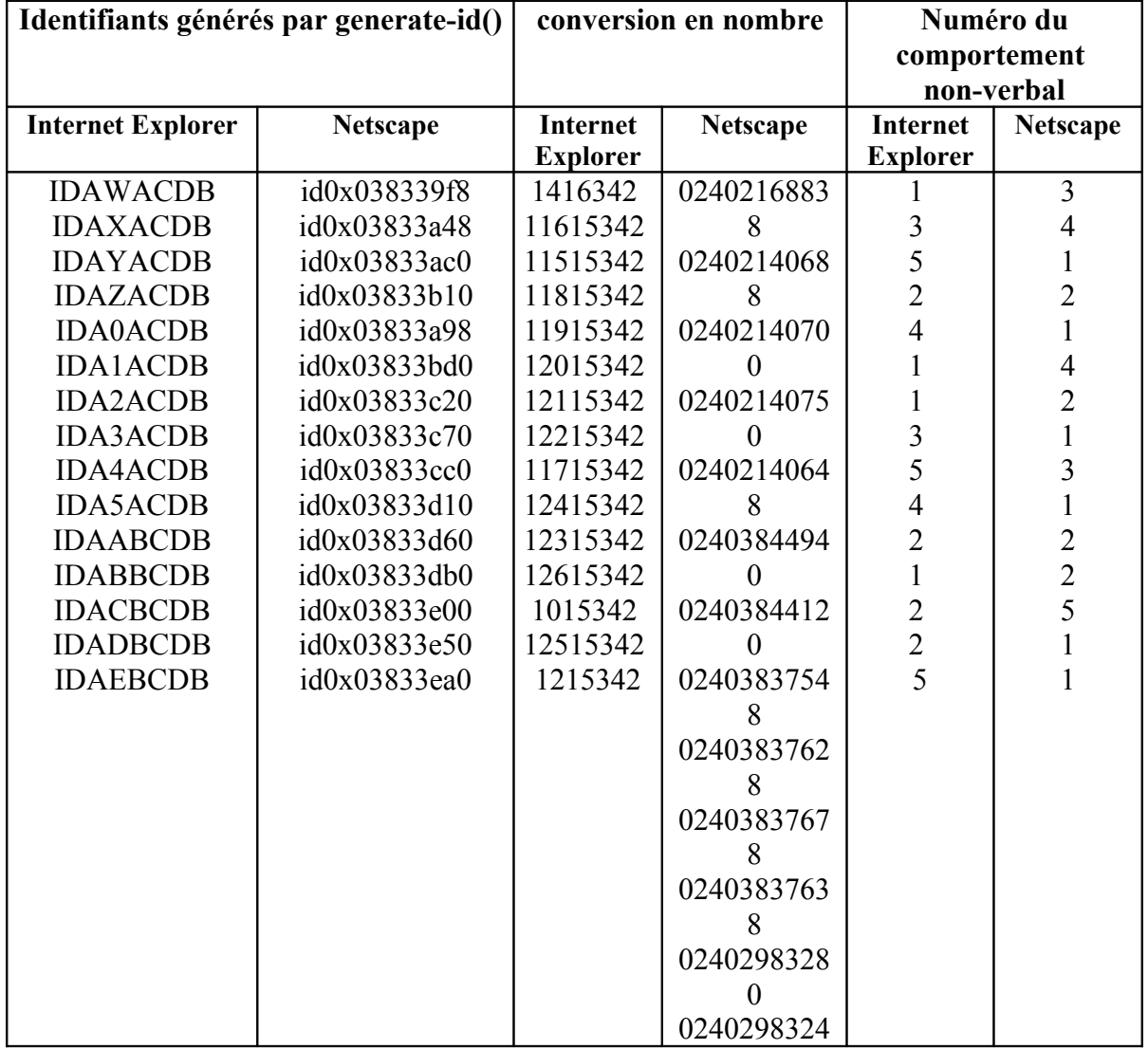

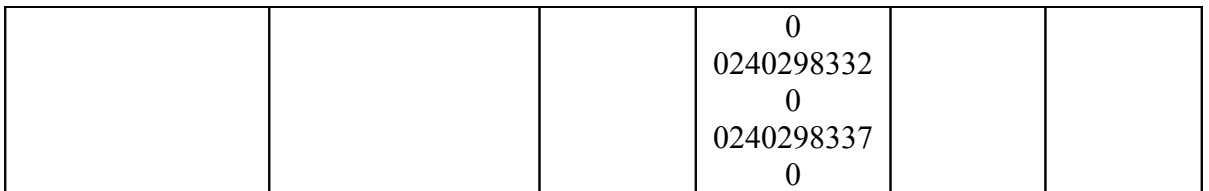

<span id="page-10-0"></span>**Tableau 1 : exemple d'utilisation de la fonction randomGeneration**

Donc, pour une balise NVML qui permet cinq comportements non-verbaux différents, le navigateur, trouvant cette balise quinze fois de suite, ne jouera pas la même animation et l'utilisateur final aura l'impression que l'agent conversationnel n'a pas un comportement stéréotypé.

## *Variation de comportements non-verbaux pour <promise>*

Soit le document NVML de la [Figure 9,](#page-10-1) une série de balises *<promise>* peuvent être au même niveau de l'arbre et ont le même nœud père à savoir une balise *<turn>* ou au contraire chaque balise *<promise>* est imbriquée dans une balise *<turn>* différente. Quel que soit le niveau d'imbrication, la balise *<promise>* peut donner lieu à la génération de cinq comportements non-verbaux différents.

| $\leq$ ?xml version="1.0"?>                                                           |
|---------------------------------------------------------------------------------------|
| dialog SYSTEM "nvml.dtd"                                                              |
| xml-stylesheet href="nonverbal.xsl" type="text/xsl" ?                                 |
| <dialog></dialog>                                                                     |
| <turn> <promise>Je me permets de vous offrir un échantillon de baume</promise></turn> |
| après-rasage dans votre colis.                                                        |
|                                                                                       |
| <promise>Je vous réserve dès à présent de nouvelles offres,</promise>                 |
| et je vous en informerai régulièrement par e-mail.                                    |
| $<$ /promise $>$                                                                      |
| <promise>N'hésitez pas à faire appel à moi.</promise>                                 |
| $<$ /turn $>$                                                                         |
| <turn><promise>Je me permets de vous offrir un échantillon de baume</promise></turn>  |
| après-rasage dans votre colis.                                                        |
|                                                                                       |
| $<$ /turn $>$                                                                         |
| <turn><promise>Je vous réserve dès à présent de nouvelles offres,</promise></turn>    |
| et je vous en informerai régulièrement par e-mail.                                    |
|                                                                                       |
|                                                                                       |
| <turn><promise>N'hésitez pas à faire appel à moi.</promise></turn>                    |
|                                                                                       |
| $\alpha$ /dialog>                                                                     |

<span id="page-10-1"></span>**Figure 9 : dialogue pour tester la balise** *<promise>*

Lors du premier chargement du document NVML par le navigateur, nous voyons apparaître quatre comportements non-verbaux (en gras dans la [Figure 10\)](#page-11-0) sur les cinq permis et ceci de façon aléatoire et quel que soit le niveau d'imbrication.

**[play(GestureMe)][play(GestureUser)]** Je me permets de vous offrir un échantillon de baume après-rasage dans votre colis. **[play(Announce)]** Je vous réserve dès à présent de nouvelles offres, et je vous en informerai régulièrement par e-mail. **[play(Reassure)][play(GestureMe)]** N'hésitez pas à faire appel à moi. **[play(Argue\_02)]** Je me permets de vous offrir un échantillon de baume aprèsrasage dans votre colis. **[play(Argue\_02)]** Je vous réserve dès à présent de nouvelles offres, et je vous en informerai régulièrement par e-mail. **[play(Announce)]** N'hésitez pas à faire appel à moi.

### <span id="page-11-0"></span>**Figure 10 : premier chargement dans un navigateur**

De la même façon, lors du deuxième chargement, les quatre comportements non-verbaux apparaissent indépendamment du niveau d'imbrication mais aussi indépendamment du premier chargement effectué (en gras et italique dans la [Figure 11\)](#page-11-1).

**[play(Reassure)][play(GestureMe)]** Je me permets de vous offrir un échantillon de baume après-rasage dans votre colis. **[play(Announce)]** Je vous réserve dès à présent de nouvelles offres, et je vous en informerai régulièrement par e-mail. **[play(Reassure)][play(GestureMe)]** N'hésitez pas à faire appel à moi. **[play(Reassure)][play(GestureMe)]** Je me permets de vous offrir un échantillon de baume après-rasage dans votre colis. **[play(GestureMe)][play(GestureUser)]** Je vous réserve dès à présent de nouvelles offres, et je vous en informerai régulièrement par e-mail. **[play(Argue\_02)]** N'hésitez pas à faire appel à moi.

### <span id="page-11-1"></span>**Figure 11 : deuxième chargement dans un navigateur**

## F. Conclusion

L'objectif de ce module était l'intégration de comportements non-verbaux dans des agents conversationnels pour améliorer la communication multimodale. Dans le cadre de ce projet, les techniques XML sont les plus appropriées pour transformer un dialogue NVML en un script contenant des appels à des fonctions JavaScript du moteur LivingActor. Sachant que les parseurs des différents navigateurs implémentent la norme XSL de transformation, la portabilité de notre solution est assurée sans adjonction de logiciel à l'environnement de l'utilisateur final. Le module de traduction de NVML vers LivingActor est constituée d'une part par la définition de patterns pour chaque balise NVML, d'autre part, par les fonctions de génération de nombre aléatoire et d'analyse syntaxique. Ces différents constituants permettent d'intégrer dans le dialogue de l'agent conversationnel les comportements non-verbaux. Ainsi, obtenons nous un script qui assure une synchronisation des différents éléments multimédia et aussi un agent conversationnel non stéréotypé.

## **Annexe 1: exemple complet de traduction**

## *Exemple de dialogue NVML en entrée du parseur*

```
<?xml version="1.0" encoding="UTF-8"?>
<!-- edited with XML Spy v3.5 NT (http://www.xmlspy.com) by () -->
<!-- DOCTYPE dialog SYSTEM "http://ace:pyramide@www.asanangel.fr/ace/module%20CNV/nvml.dtd"
--&><!-- DOCTYPE dialog SYSTEM "nvml.dtd" -->
<?xml-stylesheet type="text/xsl" href="nonverbal.xsl"?>
<dialog>
       <turn>
               <emblematic name="greet_hand">Bonjour. </emblematic>
       \langle/turn>
       <turn>
               <interrogate>vous أھtes peut-أھtre une cliente fidأ̈le ? </interrogate>
       \langle/turn>
       <turn><advise>Si oui donnez-moi votre nom et je consulterais votre dossier.</advise>
       \langleturn\rangle<turn>
               <emblematic name="greet_hand">Bonjour Sylvie! </emblematic>
               <judgment connotation="plus" object="circumstance">heureuse de vous revoir,
</judgment>
               <interrogate expect="plus">comment allez-vous ?</interrogate>
               <!-- ce judgment est synonyme de enjoy -->
       </turn>
       <turn>
               <opinion agreement="yes" force="yes">Bien sأ«r, nous nous sommes vues la premi
أ̈re fois le 14 mars </opinion>et vous avez achetأ ©des <emphasis>produits de beaut
i©.</emphasis>
               <!-- j'aurais pu interprأ©ter le Bien sأ«r comme <agree satisfied="plus"
force="yes"></agree>. Ici j'attends un mouvement emblأ©matique de la main "calm down" et des
gestes lents. -->
       </turn>
       \langleturn\rangle<interrogate expect="plus">Etes-vous satisfaite ?</interrogate>
       </turn>
       <turn>
               <judgment object="circumstance">J'en suis ravie !</judgment>
               <!-- ce judgment est synonyme de enjoy -->
       \langle/turn\rangle<turn>
               <interrogate expect="plus" proactive="yes">En quoi puis-je vous أھtre utile ?
</interrogate>
       \langle/turn>
       <turn>
              <deictic deixis_type="zone">Voici la page <emphasis>des conseils de beautأ©
</emphasis>pour le visage et pour le corps. </deictic>
       </turn>
       \langleturn\rangle<interrogate expect="plus" proactive="yes">Dأ©sirez-vous autre chose ?
</interrogate>
       </turn>
       <turn>
               <interrogate>
                      <enumerate>
                              <enumeration_item>Pour le matin </enumeration_item>
                              <enumeration_item>ou pour le soir ?</enumeration_item>
                      </enumerate>
               </interrogate>
       \langle/turn>
       <turn>
               <interrogate>Vous avez une peau <enumerate>
                              <enumeration_item>peu, </enumeration_item>
                              <enumeration_item>moyennement,</enumeration_item>
                              <enumeration_item> ou trأ̈s sensible ? </enumeration_item>
```

```
\langle/enumerate>
               </interrogate>
       </turn>
       <turn>
               <advise>Je vous conseillerais alors <deictic deixis_type="thing">
                            <emphasis>cette lotion hydratante </emphasis>
                      </deictic>trأ̈s adaptأ©e أ votre cas.</advise>
       \langle/turn>
       <turn>
               <opinion agreement="no"> Alors, </opinion>
               <advise>j'ai le produit idأ©al pour vous : </advise>cette <emphasis>lotion أ
la mauve </emphasis>pour apaiser votre peau et l'assouplir أ la fois. 
<!-- disagree car il s'agit d'une rأ©ponse أ un NON, rأ©alisأ©e par exemple par un
froncement de sourcils et recul du buste. J'aurais pu aussi interprأ©ter avec de la surprise.
-->
       \langle/turn>
       <turn>
              <noncomp>Pardon je n'ai pas compris ? </noncomp>
       \langle/turn\rangle<turn>
              <advise>Je vous conseillerais alors ce stick </advise>, <judgment
connotation="plus" object="thing">facile أ glisser dans le sac et utilisable
أ> metaphoric name="absolute"> tous les moments de la journأ©e. </metaphoric>
               </judgment>
               <!-- ce judgment est synonyme de praise. Concernant le advise, si l'utilisateur
avait manifest<sup>i</sup>© une opposition on aurait pu employer reassure-no. -->
       \langle/turn>
       \langleturn\rangle<interrogate proactive="yes">Voulez-vous que j'ajoute ce produit أ votre
liste Sylvie ?</interrogate>
              <!-- comme yes-no-question -->
       \langle/turn\rangle<turn>
              <opinion agreement="no" satisfied="yes">D'accord.</opinion>
              <done>C'est fait !</done>
       \langle/turn>
       <turn>
              <interrogate proactive="yes">Connaissez-vous notre carte des Galeries
Lafayettes ? </interrogate>
       </turn>
       <turn>
              <interrogate proactive="yes">Cependant vous ne l'avez toujours pas commandأ©e ?
</interrogate>
       \langle/turn>
       <turn>
              <!-- surprised+yes-no-question. J'aurais aussi pu choisir d'en faire un
concerned. ou encore, plus fort: un blame, cأ d <judgment valence="minus"
object="person"></judgment> -->
              <judgment connotation="minus" object="circumstance">Comme vous voudrez !
</judgment>
              <!-- c'est une dأ©ploration -->
       </turn>
       <turn><interrogate>O<sup>1</sup> | faut-il vous livrer ? </interrogate>
       \langle/turn\rangle<turn>
              <opinion agreement="yes" satisfied="yes"> Merci !</opinion>
       \langle/turn\rangle\tt <t <sub>turn</sub><emblematic name="wave"> Je vous laisse, أ bientأ́t . </emblematic>
       </turn>
       <turn>
               \langle!--Accueil : -->
               <emblematic name="greet_hand">Bonjour! </emblematic>
               <emblematic name="me">Mon nom est Angela, </emblematic>
               <opinion satisfied="yes">je suis lأ pour vous conseiller.</opinion>
               <interrogate> Comment dois-je vous appeler ?</interrogate>
               <emblematic name="greet_hand">Bonjour! </emblematic>
               <emblematic name="me"> Je m'appelle Angela, </emblematic>
               <opinion satisfied="yes">Je suis lأ pour vous conseiller. </opinion>
               <interrogate> Comment puis-je vous appeler ?</interrogate>
               <!--Bienvenue : -->
```
<judgment connotation="plus" object="circumstance">Soyez le bienvenu. </judgment> <interrogate proactive="yes">Que puis-je faire pour vous ?</interrogate> <judgment connotation="plus" object="circumstance">Heureuse de vous rencontrer. </judgment> <interrogate>Quelle information recherchez-vous ?</interrogate> object="circumstance">Soyez la bienvenue. </judgment> <interrogate proactive="yes">Que puis-je faire pour vous ?</interrogate> <judgment connotation="plus" object="circumstance">Ravie de faire votre connaissance. </judgment> <interrogate proactive="yes">Comment puis-je vous aider ?</interrogate> <judgment connotation="plus" object="circumstance">Je suis heureuse de faire votre connaissance. </judgment> <interrogate proactive="yes">Comment puis-je vous aider ?</interrogate>  $\langle$  !--Relance : --> <interrogate proactive="yes">Que puis-je faire pour vous, أ prأ©sent ? </interrogate> <interrogate expect="minus">Recherchez-vous un autre produit ?</interrogate> <interrogate>Que puis-je faire d'autre pour vous ?</interrogate> <interrogate proactive="yes" expect="plus">Puis-je vous aider de nouveau ? </interrogate> <interrogate proactive="yes" expect="plus">Souhaitez-vous autre chose ? </interrogate> <command>Dites-moi quand vous aurez besoin de moi.</command> <promise>N'hأ©sitez pas أ faire appel أ moi.</promise>  $\leq 1 - -00 = -5$ <interrogate expect="null">Puis-je vous poser quelques questions pour vous faire des suggestions ?</interrogate> Afin de mieux vous servir, <interrogate expect="null"> $\Delta$ <sup>i</sup>tes-vous pr $\Delta$ <sup>i</sup>te <sup>i</sup> r<sup>i</sup>©pondre <sup>i</sup> quelques questions ?</interrogate> Afin que je puisse rأ©pondre au mieux أ vos attentes, <interrogate expect="null">أھtes-vous prأھt أ rأ©pondre أ quelques questions ?</interrogate>  $\left\langle -01 - -2 \right\rangle$ <interrogate proactive="yes">Avez-vous prأ©vu un budget ?</interrogate> <interrogate>A quel budget aviez-vous pens<sup>j</sup>© ?</interrogate> <interrogate proactive="yes">Auriez-vous un budget prأ©vu ?</interrogate> <interrogate>Dans quelle gamme de prix prأ©fأ©rez-vous que je vous prأ©sente ma sأ©lection ?</interrogate>  $\langle$ !--02 --> <opinion agreement="yes">Je peux vous proposer plusieurs produits dans cette gamme de prix, </opinion>mais afin de mieux vous servir je souhaiterais vous poser quelques questions supplأ©mentaires. <interrogate expect="plus">Etes-vous d'accord pour y rأ©pondre ? </interrogate> <opinion agreement="yes">Il existe plusieurs produits correspondants أ votre sأ©lection, </opinion>et pour mieux vous servir je vous propose de rأ©pondre أ quelques questions. <interrogate expect="plus">Etes-vous d'accord ?</interrogate>  $\langle$ !--Q3 â $\varepsilon$ " questionnaire profil --> <interrogate>Est-ce que c'est <enumerate> <enumeration\_item>pour vous </enumeration\_item> <enumeration\_item>ou pour offrir ?</enumeration\_item> </enumerate> </interrogate>  $\langle$ !--Vous : --> <interrogate>Etes-vous une femme ou un homme ?</interrogate> <interrogate>Etes-vous plutأ́t blonde ou brune ?</interrogate> <interrogate>Etes-vous plutأ́t blond ou brun ?</interrogate> Avez-vous le teint clair ou plut<sup>i</sup> 't mat ? Pouvez-vous me donner votre أ¢ge ? <interrogate>Avez-vous une marque prأ©fأ©rأ©e ?</interrogate>  $\langle$ !--Votre ami(e) : --> <interrogate>Est-ce que c'est pour une femme ou pour un homme ?</interrogate> <interrogate>Est-ce que c'est pour une personne plutأ́t blonde ou brune ? </interrogate> <interrogate>Est-ce qu'elle a le teint clair ou plutأ́t mat ?</interrogate> Est-ce qu'il a le teint clair ou plut<sup>i</sup>'t mat ? Quel est son أ¢ge ? <interrogate>Est-ce qu'elle a une marque prأ©fأ©rأ©e ?</interrogate> <interrogate>Est-ce qu'il a une marque prأ©fأ©rأ©e ?</interrogate> <done>Voici ce que je peux vous proposer en rأ©ponse أ votre demande. </done>

<judgment connotation="plus" object="thing"> C'est un produit de la marque TTT.</judgment> <!--(affichage de la page fiche-produit) --> J'espأ̈re avoir rأ©pondu أ votre demande et reste أ votre disposition pour tout autre conseil. <!--Relance --> <interrogate proactive="yes">Que choisissez-vous ?</interrogate>  $\lt!$ !--04 --> <interrogate proactive="yes">Seriez-vous dأ©jأ parmi nos fidأ̈les clientes ? </interrogate> <interrogate proactive="yes">Seriez-vous dأ©jأ parmi nos fidأ̈les clients ? </interrogate>  $\leq$  ! --Si oui  $\frac{1}{2}$  Q4 : (affichage formulaire d'identification-client) --> Si vous voulez bien me donner votre identifiant et votre mot de passe, nous allons pouvoir consulter votre dossier. <judgment connotation="plus" object="circumstance">Je vois dans votre dossier qu'une offre promotionnelle vous attend.</judgment> <!--(affichage d'un produit : crأ̈me TTT revitalift + fiche produit) --> Nous avons s<sup>j</sup>©lectionn<sup>j</sup>© pour vous cette nouveaut<sup>j</sup>© de chez TTT : <metaphoric name="absolute">un produit parfaitement adapt!© pour vous.</metaphoric> Je peux vous proposer une rأ©duction de 20% sur ce produit, ce qui correspond أ une أ©conomie de 20 euros. <interrogate proactive="yes">Souhaitez-vous l'ajouter أ votre commande ?</interrogate> Je consulte votre profil. <metaphoric name="absolute">Je crois que j'ai le produit qu'il vous faut. </metaphoric> <!--Si demande autre choix : --> Dans votre dossier, je vois que vous avez achet<sup>i</sup> un produit chez nous, <interrogate>vous avait-il donn<sup>i</sup>© satisfaction ? </interrogate> Dans votre dossier, je vois que vous avez achet<sup>i</sup> ©un produit chez nous, <interrogate>vous avait-il donn<sup>i</sup>© satisfaction ?</interrogate>  $\langle$  :  $--$ Si non :  $--$ > Dans la m**a**ime gamme de prix, je peux vous proposer le SSS, qui est aussi adapt<sup>i</sup> © i votre demande. <interrogate proactive="yes">Voulez-vous essayer celui-ci ?</interrogate> <done>Trأ̈s bien. Votre commande est enregistrأ©e. </done> <judgment connotation="plus" object="circumstance">Oh ! Je vois que je peux vous faire un petit cadeau ! </judgment>Voil<sup>1</sup> , je l'ai d<sup>1</sup>©j<sup>1</sup> gliss<sup>1</sup>© dans votre colis.  $\leq$  !--Si non  $\qquad \qquad$  Q4 : (affichage formulaire inscription)--> Si vous voulez bien remplir ce formulaire, je pourrai vous proposer des offres spأ©ciales et des cadeaux أ chaque connexion.  $\left\langle -05 - - \right\rangle$ <interrogate proactive="yes" expect="null">Souhaitez-vous autre chose ? </interrogate>  $\leq$ ! --Si oui  $\qquad \qquad$  05: (affichage 6 produits entre 40 et 80 euros)--> La nouveaut<sup>i</sup>© de chez BBB propose un produit tr<sup>i</sup> s int<sup>i</sup>©ressant, <interrogate proactive="yes" expect="plus">voulez-vous regarder ?</interrogate> <!--Relance : --> Lequel choisissez-vous ? <!--Si commande : --> <done>Votre commande est enregistrأ©e. </done>Votre commande me permet d'ores et dأ©jأ de vous offrir un bon d'achat de 5 euros أ valoir sur votre prochaine commande.  $\langle$ !--Relance : --> <interrogate proactive="yes" expect="plus">Dأ©sirez-vous autre chose ? </interrogate> <!--Si oui, comme pour oui أ Q5.

Si non : --> <judgment connotation="minus" object="circumstance">Mأھme si je vous prأ©sente notre promotion confidentielle ? </judgment>En effet, chaque jour, par tirage au sort, nous proposons l'achat d'un produit أ prix rأ©duit أ l'un de nos clients. <interrogate>Etesvous d'accord ?</interrogate>  $<!--Q6</math>  $---$ >$ Si vous voulez bien indiquer votre adresse <sup>i</sup>©lectronique, je vous enverrai r<sup>i</sup>©quli<sup>i</sup> rement une information sur les promotions dont je peux vous faire b<sup>i</sup>©n<sup>i</sup>©ficier. <!--(remplissage case e-mail) --> <promise>Je vous rأ©serve dأ̈s أ prأ©sent de nouvelles offres, et je vous en informerai rأ©guliأ̈rement par e-mail. </promise>  $\langle -Q7, cf Q4 -- \rangle$ Avec-vous la carte de notre magasin? Avec-vous dأ©jأ la carte de notre magasin? Avons-nous le plaisir de vous compter parmi nos clientes ? Avons-nous le plaisir de vous compter parmi nos clients ?  $\langle -\frac{1}{2} - \frac{1}{2} \rangle$  - coordonn<sup>1</sup>©es --> Quel est le num<sup>i</sup>©ro de t<sup>i</sup>©l<sup>i</sup>©phone o<sup>1</sup> i vous pr<sup>i</sup>©fi©rez **a**itre jointe ? Quel est le num<sup>i</sup>©ro de t<sup>i</sup>©l<sup>i</sup>©phone o<sup>1</sup> i vous pr<sup>i</sup>©fi©rez **&**itre joint ? Quel est votre code postal ?  $\langle$ !--Bye-bye : --> <emblematic name="wave">Merci pour votre visite. </emblematic>J'espأ̈re vous revoir bientأ́t sur notre site. <emblematic name="wave">Au revoir et أ bientأ́t !</emblematic> <!--Ignorance : --> <dontknow>Je devrais sans doute avoir une rأ©ponse أ cette question, et ce sera bient<sup>i</sup> t le cas.</dontknow> <dontknow>Pardonnez mon ignorance sur cette question. Je dois encore amأ©liorer mes connaissances.</dontknow> <dontknow>Je crains de ne pas conna<sup>j</sup>©tre la r<sup>j</sup>©ponse in cette question, je vous prie de me pardonner.</dontknow> <!--Incomprأ©hension : --> <noncomp>Je n'ai pas compris. </noncomp>Pouvez-vous reformuler, s'il vous pla أRt ? J'espأ̈re pouvoir rأ©pondre أ votre souhait. <noncomp>Pardonnez-moi, je ne vous ai pas compris. </noncomp>Merci de bien vouloir reformuler, j'espأ̈re comprendre cette fois. </turn>  $<$ turn $>$  <interrogate proactive="yes">Comment puis-je vous appeler ?</interrogate> <judgment object="circumstance" connotation="plus">Ravie de vous accueillir, Monsieur. </judgment><interrogate expect="plus">Seriez-vous dأ©jأ un de nos fidأ̈les clients ? </interrogate> <opinion agreement="yes" satisfied="yes">Merci Monsieur. </opinion> <judgment object="person" connotation="plus">Votre choix lui plaira certainement, Monsieur. </judgment><interrogate expect="null" proactive="no">Voulez-vous un paquet-cadeau ? </interrogate> <judgment object="circumstance" connotation="plus">J'en suis trأ̈s heureuse, Monsieur.</judgment> <command>Merci de bien vouloir remplir votre bon de commande. </command>Etant donn<sup>i</sup>© que j'ai le plaisir de vous accueillir pour la premi<sup>i</sup> re fois, <promise>je me permets de vous offrir les frais de livraison. </promise> <opinion agreement="yes" satisfied="yes">Merci, monsieur Pierre Martin. </opinion><interrogate expect="plus">Puis-je أ prأ©sent vous poser quelques questions afin de mieux vous conna أRtre, et d'أھtre sأ«re de vous faire plaisir ?</interrogate> <interrogate expect="null" proactive="no">Connaissez-vous la gamme de soins visage et corps pour homme des magasins Beauty Center ?</interrogate> <promise>Je me permets de vous offrir un أ©chantillon de baume aprأ̈s-rasage dans votre colis. </promise>Puis-je أ prأ©sent vous prأ©senter notre promotion confidentielle ?

<metaphoric name="whisper">La voici : un gel douche pour homme de chez Sens, أ la texture riche et au parfum discret. </metaphoric>Je peux vous le proposer *i* moiti<sup>j</sup>© prix, c'est-<sup>i</sup> dire 8 euros au lieu de 16. <interrogate expect="null">Acceptez-vous que je le glisse dans votre colis ?</interrogate>

<opinion agreement="yes" satisfied="yes">Merci pour votre visite. </opinion>Je vous rأ©serve d أ̈s أ prأ©sent de nouvelles offres, <promise>et je vous en informerai rأ©guliأ̈rement par e-mail. </promise><emblematic name="wave">Je vous souhaite une trأ̈s bonne fin de journأ©e, et أ bientأ́t !</emblematic>

<interrogate expect="plus" proactive="yes">Je vous أ©coute.</interrogate>

<command>Je vous propose de finaliser votre commande, en indiquant le mode de paiement que vous choisissez. Je vous ouvre une page sأ©curisأ©e.</command>

 $\langle$ turn $\rangle$ </dialog>

## *Script généré sous Internet Explorer*

Nous avons fait apparaître en gras les animations et les expressions intégrées dans le dialogue. Lors du deuxième chargement, nous pouvons constater que pour une même phrases, les animations et les expressions ont changé si un choix de comportements était possible.

#### **A.1 1 er chargement**

**[play(Greet)]**Bonjour. **[SetDefaultExpression(Smile\_01)][play(Speak\_03)]**vous êtes peut-être une cliente fidèle ? **[play(GestureUser)]**Si oui donnez-moi votre nom et je consulterais votre dossier. **[play(Greet)]**Bonjour Sylvie! **[SetDefaultExpression(Happy)]**heureuse de vous revoir, **[SetDefaultExpression(Interrogative)][play(Explain\_04A)]**comment allez-vous ? **[SetDefaultExpression(Sad)][play(Agree\_02)]**Bien sûr, nous nous sommes vues la première fois le 14 mars et vous avez acheté des produits de beauté.**[play(Explain\_05A)][play(Explain\_05B)]**Etesvous satisfaite ?J'en suis ravie !**[SetDefaultExpression(Smile\_02)][play(Explain\_05B)]**En quoi puisje vous être utile ?Voici la page des conseils de beauté pour le visage et pour le corps. **[SetDefaultExpression(Smile\_02)][play(Explain\_05B)]**Désirez-vous autre chose ? **[play(Speak\_07)][play(list\_02A)]**Pour le matin **[play(list\_02B)]**ou pour le soir ? **[SetDefaultExpression(Smile\_01)][play(Speak\_03)]**Vous avez une peau **[play(list\_05A)]**peu, **[play(list\_05B)]**moyennement,**[play(list\_05C)]** ou très sensible ? **[play(Suggest)][play(Argue\_02)]**Je vous conseillerais alors cette lotion hydratante très adaptée à votre cas.**[play(Surprised)]** Alors, **[play(Argue\_03)]**j'ai le produit idéal pour vous : cette lotion à la mauve pour apaiser votre peau et l'assouplir à la fois. **[play(Speak\_01)][SetDefaultExpression(Interrogative)]**Pardon je n'ai pas compris ? **[play(Suggest)][play(Argue 02)]**Je vous conseillerais alors ce stick **[SetDefaultExpression(Happy)][play(Agree\_03)]**facile à glisser dans le sac et utilisable à**[play(Decline\_03)]** tous les moments de la journée. **[SetDefaultExpression(Smile\_02)] [play(Explain 06)]**Voulez-vous que j'ajoute ce produit à votre liste Sylvie **[play(Surprised)]**D'accord.**[SetDefaultExpression(Smile\_02)][play(CrossArmed)]**C'est fait ! **[SetDefaultExpression(Smile\_02)][play(Explain\_04)]**Connaissez-vous notre carte des Galeries Lafayettes ? **[SetDefaultExpression(Smile\_02)][play(Explain\_06)]**Cependant vous ne l'avez toujours pas commandée ? **[SetDefaultExpression(Sad)][play(Uncertain\_01)]**Comme vous voudrez ! **[SetDefaultExpression(Smile\_01)][play(Speak\_03)]**Où faut-il vous livrer ? **[SetDefaultExpression(Proud)][play(Acknowledge)]** Merci !**[play(Wave\_01)]** Je vous laisse, à bientôt . **[play(Greet)]**Bonjour! **[play(GestureMe)]**Mon nom est Angela, **[play(Decline\_02)]**je suis là pour vous conseiller.**[SetDefaultExpression(Interrogative)]** Comment dois-je vous appeler ? **[play(Greet)]**Bonjour! **[play(GestureMe)]** Je m'appelle Angela, **[play(Surprised)]**Je suis là pour vous conseiller. **[SetDefaultExpression(Interrogative)]** Comment puis-je vous appeler ? **[SetDefaultExpression(Happy)]**Soyez le bienvenu. **[SetDefaultExpression(Smile\_02)]**

**[play(Explain\_04)]**Que puis-je faire pour vous ?**[SetDefaultExpression(Happy)]**Heureuse de vous rencontrer. **[play(Speak 07)**]Ouelle information recherchez-vous **[SetDefaultExpression(Happy)]**Soyez la bienvenue. **[SetDefaultExpression(Smile\_02)] [play(Explain\_04)]**Que puis-je faire pour vous ?**[SetDefaultExpression(Happy)]**Ravie de faire votre connaissance. **[SetDefaultExpression(Smile\_02)][play(Explain\_06)]**Comment puis-je vous aider ? **[SetDefaultExpression(Happy)]**Je suis heureuse de faire votre connaissance. **[SetDefaultExpression(Smile\_02)][play(Explain\_06)]**Comment puis-je vous aider ? **[SetDefaultExpression(Smile\_02)][play(Explain\_04)]**Que puis-je faire pour vous, à présent ? **[SetDefaultExpression(Basic)][play(Explain\_01)]**Recherchez-vous un autre produit ? **[SetDefaultExpression(Interrogative)]**Que puis-je faire d'autre pour vous ? **[SetDefaultExpression(Smile\_02)][play(Explain\_05B)]**Puis-je vous aider de nouveau ? **[SetDefaultExpression(Smile 01)][play(Explain 05B)]**Souhaitez-vous autre chose ? **[SetDefaultExpression(Smile\_01)][play(Argue\_03)]**Dites-moi quand vous aurez besoin de moi. **[play(Explain\_06)]**N'hésitez pas à faire appel à moi.**[play(Speak\_07)]**Puis-je vous poser quelques questions pour vous faire des suggestions ?Afin de mieux vous servir, **[SetDefaultExpression(Smile\_01)][play(Speak\_03)]**êtes-vous prête à répondre à quelques questions ?Afin que je puisse répondre au mieux à vos attentes, **[SetDefaultExpression(Interrogative)]**êtes-vous prêt à répondre à quelques questions ? **[SetDefaultExpression(Smile\_02)][play(Explain\_06)]**Avez-vous prévu un budget ? **[SetDefaultExpression(Interrogative)]**A quel budget aviez-vous pensé ? **[SetDefaultExpression(Smile\_02)][play(Explain\_04)]**Auriez-vous un budget prévu ? **[SetDefaultExpression(Smile\_01)][play(Speak\_03)]**Dans quelle gamme de prix préférez-vous que je vous présente ma sélection ?**[SetDefaultExpression(Sad)][play(Agree\_01)]**Je peux vous proposer plusieurs produits dans cette gamme de prix, mais afin de mieux vous servir je souhaiterais vous poser quelques questions supplémentaires. **[SetDefaultExpression(Interrogative)] [play(Explain\_04A)]**Etes-vous d'accord pour y répondre ?**[SetDefaultExpression(Sad)] [play(Agree\_01)]**Il existe plusieurs produits correspondants à votre sélection, et pour mieux vous servir je vous propose de répondre à quelques questions. **[SetDefaultExpression(Interrogative)] [play(Explain\_04A)]**Etes-vous d'accord ?**[SetDefaultExpression(Interrogative)]**Est-ce que c'est **[play(list\_02A)]**pour vous **[play(list\_02B)]**ou pour offrir ? **[SetDefaultExpression(Interrogative)**]Etes-vous une femme ou un homme **[SetDefaultExpression(Smile\_01)][play(Speak\_03)]**Etes-vous plutôt blonde ou brune ? **[play(Speak\_07)]**Etes-vous plutôt blond ou brun ?Avez-vous le teint clair ou plutôt mat ?Pouvez-vous me donner votre âge ?**[play(Speak\_07)]**Avez-vous une marque préférée ? **[SetDefaultExpression(Interrogative)]**Est-ce que c'est pour une femme ou pour un homme ? **[SetDefaultExpression(Smile\_01)][play(Speak\_03)]**Est-ce que c'est pour une personne plutôt blonde ou brune ?**[SetDefaultExpression(Interrogative)]**Est-ce qu'elle a le teint clair ou plutôt mat ?Est-ce qu'il a le teint clair ou plutôt mat ?Quel est son âge ?**[play(Speak\_07)]**Est-ce qu'elle a une marque préférée ?**[SetDefaultExpression(Interrogative)]**Est-ce qu'il a une marque préférée ? **[SetDefaultExpression(Smile\_02)][play(CrossArmed)]**Voici ce que je peux vous proposer en réponse à votre demande. **[SetDefaultExpression(Happy)][play(Agree\_03)]** C'est un produit de la marque TTT.J'espère avoir répondu à votre demande et reste à votre disposition pour tout autre conseil.**[SetDefaultExpression(Smile\_02)][play(Explain\_06)]**Que choisissez-vous ? **[SetDefaultExpression(Smile\_02)][play(Explain\_06)]**Seriez-vous déjà parmi nos fidèles clientes ? **[SetDefaultExpression(Smile\_02)][play(Explain\_04)]**Seriez-vous déjà parmi nos fidèles clients ?Si vous voulez bien me donner votre identifiant et votre mot de passe, nous allons pouvoir consulter votre dossier.**[SetDefaultExpression(Happy)]**Je vois dans votre dossier qu'une offre promotionnelle vous attend. Nous avons sélectionné pour vous cette nouveauté de chez TTT : **[play(Decline\_03)]**un produit parfaitement adapté pour vous. Je peux vous proposer une réduction de 20% sur ce produit, ce qui correspond à une économie de 20 euros. **[SetDefaultExpression(Smile\_02)] [play(Explain\_06)]**Souhaitez-vous l'ajouter à votre commande ?Je consulte votre profil. **[play(Decline 03)]**Je crois que j'ai le produit qu'il vous faut. Dans votre dossier, je vois que vous avez acheté un produit chez nous, **[SetDefaultExpression(Smile\_01)][play(Speak\_03)]**vous avait-il donné satisfaction ? Dans votre dossier, je vois que vous avez acheté un produit chez nous, **[SetDefaultExpression(Interrogative)]**vous avait-il donné satisfaction ?Dans la même gamme de

prix, je peux vous proposer le SSS, qui est aussi adapté à votre demande. **[SetDefaultExpression(Smile 02)][play(Explain 04)]**Voulez-vous essayer celui-ci **[SetDefaultExpression(Smile\_02)][play(CrossArmed)]**Très bien. Votre commande est enregistrée. **[SetDefaultExpression(Happy)]**Oh ! Je vois que je peux vous faire un petit cadeau ! Voilà, je l'ai déjà glissé dans votre colis. Si vous voulez bien remplir ce formulaire, je pourrai vous proposer des offres spéciales et des cadeaux à chaque connexion.**[SetDefaultExpression(Smile\_02)] [play(Explain\_06)]**Souhaitez-vous autre chose ?La nouveauté de chez BBB propose un produit très intéressant, **[SetDefaultExpression(Smile\_02)][play(Explain\_04B)]**voulez-vous regarder ?Lequel choisissez-vous ?**[SetDefaultExpression(Smile\_02)][play(Explain\_04A)][play(Explain\_04B)]**Votre commande est enregistrée. Votre commande me permet d'ores et déjà de vous offrir un bon d'achat de 5 euros à valoir sur votre prochaine commande. **[SetDefaultExpression(Smile\_01)] [play(Explain\_05B)]**Désirez-vous autre chose ?**[SetDefaultExpression(Sad)] [play(Uncertain\_01)]**Même si je vous présente notre promotion confidentielle ? En effet, chaque jour, par tirage au sort, nous proposons l'achat d'un produit à prix réduit à l'un de nos clients. **[SetDefaultExpression(Smile\_01)][play(Speak\_03)]**Etes-vous d'accord ?Si vous voulez bien indiquer votre adresse électronique, je vous enverrai régulièrement une information sur les promotions dont je peux vous faire bénéficier.**[play(Announce)]**Je vous réserve dès à présent de nouvelles offres, et je vous en informerai régulièrement par e-mail. Avec-vous la carte de notre magasin?Avec-vous déjà la carte de notre magasin?Avons-nous le plaisir de vous compter parmi nos clientes ?Avons-nous le plaisir de vous compter parmi nos clients ?Quel est le numéro de téléphone où vous préférez être jointe ?Quel est le numéro de téléphone où vous préférez être joint ?Quel est votre code postal ? **[play(Wave\_01)]**Merci pour votre visite. J'espère vous revoir bientôt sur notre site. **[play(Wave\_01)]**Au revoir et à bientôt !**[SetDefaultExpression(Surprised)] [play(Uncertain\_01)]**Je devrais sans doute avoir une réponse à cette question, et ce sera bientôt le cas. **[SetDefaultExpression(Interrogative)][play(Uncertain\_02)]**Pardonnez mon ignorance sur cette question. Je dois encore améliorer mes connaissances.**[SetDefaultExpression(Surprised)] [play(Uncertain\_01)]**Je crains de ne pas connaître la réponse à cette question, je vous prie de me pardonner.**[play(Speak\_07)][SetDefaultExpression(Angry)]**

**[SetDefaultExpression(Interrogative)]**Je n'ai pas compris. Pouvez-vous reformuler, s'il vous plaît ? J'espère pouvoir répondre à votre souhait.**[play(Speak\_01)] [SetDefaultExpression(Interrogative)]**Pardonnez-moi, je ne vous ai pas compris. Merci de bien vouloir reformuler, j'espère comprendre cette fois.**[SetDefaultExpression(Smile\_02)] [play(Explain\_06)]**Comment puis-je vous appeler ?**[SetDefaultExpression(Happy)]**Ravie de vous accueillir, Monsieur. **[play(Explain\_05A)][play(Explain\_05B)]**Seriez-vous déjà un de nos fidèles clients ?**[SetDefaultExpression(Proud)][play(Agree\_01)]**Merci Monsieur. **[SetDefaultExpression(Happy)][play(Congratulate\_01)]**Votre choix lui plaira certainement, Monsieur. **[SetDefaultExpression(Interrogative)**]Voulez-vous un paquet-cadeau **[SetDefaultExpression(Happy)]**J'en suis très heureuse, Monsieur. **[SetDefaultExpression(Smile\_01)][play(Argue\_03)]**Merci de bien vouloir remplir votre bon de commande. Etant donné que j'ai le plaisir de vous accueillir pour la première fois, **[play(Explain\_06)]**je me permets de vous offrir les frais de livraison. **[SetDefaultExpression(Proud)][play(Acknowledge)]**Merci, monsieur Pierre Martin. **[SetDefaultExpression(Interrogative)][play(Explain\_04A)]**Puis-je à présent vous poser quelques questions afin de mieux vous connaître, et d'être sûre de vous faire plaisir ? **[play(Speak\_07)]**Connaissez-vous la gamme de soins visage et corps pour homme des magasins Beauty Center ?**[play(Explain 06)**]Je me permets de vous offrir un échantillon de baume après-rasage dans votre colis. Puis-je à présent vous présenter notre promotion confidentielle ?**[play(Whisper)]**La voici : un gel douche pour homme de chez Sens, à la texture riche et au parfum discret. Je peux vous le proposer à moitié prix, c'est-à-dire 8 euros au lieu de 16. **[SetDefaultExpression(Interrogative)]**Acceptez-vous que je le glisse dans votre colis ? **[SetDefaultExpression(Proud)][play(Acknowledge)]**Merci pour votre visite. Je vous réserve dès à présent de nouvelles offres, **[play(Reassure)][play(GestureMe)]**et je vous en informerai régulièrement par e-mail. **[play(Wave\_01)]**Je vous souhaite une très bonne fin de journée, et à bientôt **![SetDefaultExpression(Smile\_01)][play(Explain\_05B)]**Je vous écoute.

**[SetDefaultExpression(Smile\_01)][play(Argue\_01)]**Je vous propose de finaliser votre commande, en indiquant le mode de paiement que vous choisissez. Je vous ouvre une page sécurisée.

## **A.2 2ème chargement**

**[play(Greet)]**Bonjour. **[play(Speak\_07)]**vous êtes peut-être une cliente fidèle ? **[play(Suggest)] [play(Argue\_02)]**Si oui donnez-moi votre nom et je consulterais votre dossier.**[play(Greet)]**Bonjour Sylvie! **[SetDefaultExpression(Happy)]**heureuse de vous revoir, **[SetDefaultExpression(Interrogative)][play(Explain\_04A)]**comment allez-vous ? **[SetDefaultExpression(Sad)][play(Explain\_04A)][play(Explain\_04B)]**Bien sûr, nous nous sommes vues la première fois le 14 mars et vous avez acheté des produits de beauté. **[SetDefaultExpression(Interrogative)][play(Explain\_04A)]**Etes-vous satisfaite ?J'en suis ravie ! **[SetDefaultExpression(Smile\_02)][play(Explain\_05B)]**En quoi puis-je vous être utile ?Voici la page des conseils de beauté pour le visage et pour le corps. **[SetDefaultExpression(Smile\_02)] [play(Explain\_05B)]**Désirez-vous autre chose ? **[SetDefaultExpression(Interrogative)] [play(list\_02A)]**Pour le matin **[play(list\_02B)]**ou pour le soir ?**[SetDefaultExpression(Smile\_01)] [play(Speak\_03)]**Vous avez une peau **[play(list\_05A)]**peu, **[play(list\_05B)]**moyennement, **[play(list\_05C)]** ou très sensible ? **[play(Suggest)][play(Argue\_02)]**Je vous conseillerais alors cette lotion hydratante très adaptée à votre cas.**[play(Decline\_02)]** Alors, **[play(Argue\_03)]**j'ai le produit idéal pour vous : cette lotion à la mauve pour apaiser votre peau et l'assouplir à la fois. **[play(Speak\_01)][SetDefaultExpression(Interrogative)]**Pardon je n'ai pas compris ? **[play(Suggest)][play(Argue\_02)]**Je vous conseillerais alors ce stick , **[SetDefaultExpression(Happy)][play(Agree\_03)]**facile à glisser dans le sac et utilisable à**[play(Decline\_03)]** tous les moments de la journée. **[SetDefaultExpression(Smile\_02)] [play(Explain 04)]**Voulez-vous que j'ajoute ce produit à votre liste Sylvie **[play(Surprised)]**D'accord.**[SetDefaultExpression(Smile\_02)][play(Explain\_06)]**C'est fait ! **[SetDefaultExpression(Smile\_02)][play(Explain\_06)]**Connaissez-vous notre carte des Galeries Lafayettes ? **[SetDefaultExpression(Smile 02)][play(Explain 04)]**Cependant vous ne l'avez toujours pas commandée ? **[SetDefaultExpression(Sad)][play(Uncertain\_01)]**Comme vous voudrez ! **[play(Speak\_07)]**Où faut-il vous livrer ? **[SetDefaultExpression(Proud)] [play(Acknowledge)]** Merci !**[play(Wave\_01)]** Je vous laisse, à bientôt . **[play(Greet)]**Bonjour! **[play(GestureMe)]**Mon nom est Angela, **[play(Surprised)]**je suis là pour vous conseiller. **[play(Speak\_07)]** Comment dois-je vous appeler ?**[play(Greet)]**Bonjour! **[play(GestureMe)]** Je m'appelle Angela, **[play(Surprised)]**Je suis là pour vous conseiller. **[SetDefaultExpression(Interrogative)]** Comment puis-je vous appeler **[SetDefaultExpression(Happy)]**Soyez le bienvenu. **[SetDefaultExpression(Smile\_02)] [play(Explain\_04)]**Que puis-je faire pour vous ?**[SetDefaultExpression(Happy)]**Heureuse de vous rencontrer. **[play(Speak 07)**]Quelle information recherchez-vous ? **[SetDefaultExpression(Happy)]**Soyez la bienvenue. **[SetDefaultExpression(Smile\_02)] [play(Explain\_06)]**Que puis-je faire pour vous ?**[SetDefaultExpression(Happy)]**Ravie de faire votre connaissance. **[SetDefaultExpression(Smile\_02)][play(Explain\_06)]**Comment puis-je vous aider ? **[SetDefaultExpression(Happy)]**Je suis heureuse de faire votre connaissance. **[SetDefaultExpression(Smile\_02)][play(Explain\_06)]**Comment puis-je vous aider ? **[SetDefaultExpression(Smile\_02)][play(Explain\_04)]**Que puis-je faire pour vous, à présent ? **[SetDefaultExpression(Basic)][play(Explain\_01)]**Recherchez-vous un autre produit ? **[SetDefaultExpression(Interrogative)]**Que puis-je faire d'autre pour vous ? **[SetDefaultExpression(Smile\_02)][play(Explain\_04B)]**Puis-je vous aider de nouveau ? **[SetDefaultExpression(Smile\_02)][play(Explain\_05B)]**Souhaitez-vous autre chose ? **[SetDefaultExpression(Smile\_01)][play(Explain\_01)]**Dites-moi quand vous aurez besoin de moi. **[play(Announce)]**N'hésitez pas à faire appel à moi.**[SetDefaultExpression(Interrogative)]**Puis-je vous poser quelques questions pour vous faire des suggestions ?Afin de mieux vous servir, **[play(Speak\_07)]**êtes-vous prête à répondre à quelques questions ?Afin que je puisse répondre au mieux à vos attentes, **[SetDefaultExpression(Smile\_01)][play(Speak\_03)]**êtes-vous prêt à répondre à quelques questions ?**[SetDefaultExpression(Smile\_02)][play(Explain\_04)]**Avez-vous prévu un budget ?**[SetDefaultExpression(Interrogative)]**A quel budget aviez-vous pensé ? **[SetDefaultExpression(Smile\_02)][play(Explain\_06)]**Auriez-vous un budget prévu ?

**[SetDefaultExpression(Interrogative)]**Dans quelle gamme de prix préférez-vous que je vous présente ma sélection ?**[SetDefaultExpression(Sad)][play(Acknowledge)]**Je peux vous proposer plusieurs produits dans cette gamme de prix, mais afin de mieux vous servir je souhaiterais vous poser quelques questions supplémentaires. **[SetDefaultExpression(Interrogative)] [play(Explain\_04A)]**Etes-vous d'accord pour y répondre ?**[SetDefaultExpression(Sad)] [play(Acknowledge)]**Il existe plusieurs produits correspondants à votre sélection, et pour mieux vous servir je vous propose de répondre à quelques questions. **[SetDefaultExpression(Interrogative)] [play(Explain\_04A)]**Etes-vous d'accord ?**[SetDefaultExpression(Interrogative)]**Est-ce que c'est **[play(list\_02A)]**pour vous **[play(list\_02B)]**ou pour offrir ?**[SetDefaultExpression(Smile\_01)] [play(Speak\_03)]**Etes-vous une femme ou un homme ?**[SetDefaultExpression(Smile\_01)] [play(Speak\_03)]**Etes-vous plutôt blonde ou brune ?**[play(Speak\_07)]**Etes-vous plutôt blond ou brun ?Avez-vous le teint clair ou plutôt mat ?Pouvez-vous me donner votre âge ? **[SetDefaultExpression(Interrogative)]**Avez-vous une marque préférée ? **[SetDefaultExpression(Interrogative)]**Est-ce que c'est pour une femme ou pour un homme ? **[SetDefaultExpression(Interrogative)]**Est-ce que c'est pour une personne plutôt blonde ou brune ? **[SetDefaultExpression(Smile\_01)][play(Speak\_03)]**Est-ce qu'elle a le teint clair ou plutôt mat ?Estce qu'il a le teint clair ou plutôt mat ?Quel est son âge ?**[play(Speak\_07)]**Est-ce qu'elle a une marque préférée ?**[play(Speak\_07)]**Est-ce qu'il a une marque préférée ?**[SetDefaultExpression(Smile\_02)] [play(Explain\_06)]**Voici ce que je peux vous proposer en réponse à votre demande. **[SetDefaultExpression(Happy)][play(Agree\_03)]** C'est un produit de la marque TTT.J'espère avoir répondu à votre demande et reste à votre disposition pour tout autre conseil. **[SetDefaultExpression(Smile\_02)][play(Explain\_06)]**Que choisissez-vous ? **[SetDefaultExpression(Smile\_02)][play(Explain\_04)]**Seriez-vous déjà parmi nos fidèles clientes ? **[SetDefaultExpression(Smile\_02)][play(Explain\_04)]**Seriez-vous déjà parmi nos fidèles clients ?Si vous voulez bien me donner votre identifiant et votre mot de passe, nous allons pouvoir consulter votre dossier.**[SetDefaultExpression(Happy)]**Je vois dans votre dossier qu'une offre promotionnelle vous attend.Nous avons sélectionné pour vous cette nouveauté de chez TTT : **[play(Decline\_03)]**un produit parfaitement adapté pour vous. Je peux vous proposer une réduction de 20% sur ce produit, ce qui correspond à une économie de 20 euros. **[SetDefaultExpression(Smile\_02)] [play(Explain\_04)]**Souhaitez-vous l'ajouter à votre commande ?Je consulte votre profil. **[play(Decline\_03)**]Je crois que j'ai le produit qu'il vous faut. Dans votre dossier, je vois que vous avez acheté un produit chez nous, **[play(Speak\_07)]**vous avait-il donné satisfaction ? Dans votre dossier, je vois que vous avez acheté un produit chez nous, **[play(Speak\_07)]**vous avait-il donné satisfaction ? Dans la même gamme de prix, je peux vous proposer le SSS, qui est aussi adapté à votre demande. **[SetDefaultExpression(Smile 02)][play(Explain 04)]**Voulez-vous essayer celui-ci **[SetDefaultExpression(Smile\_02)][play(Explain\_03)]**Très bien. Votre commande est enregistrée. **[SetDefaultExpression(Happy)]**Oh ! Je vois que je peux vous faire un petit cadeau ! Voilà, je l'ai déjà glissé dans votre colis.Si vous voulez bien remplir ce formulaire, je pourrai vous proposer des offres spéciales et des cadeaux à chaque connexion.**[SetDefaultExpression(Smile\_02)] [play(Explain\_06)]**Souhaitez-vous autre chose ?La nouveauté de chez BBB propose un produit très intéressant, **[SetDefaultExpression(Smile\_01)][play(Explain\_05B)]**voulez-vous regarder ?Lequel choisissez-vous ?**[SetDefaultExpression(Smile\_02)][play(CrossArmed)]**Votre commande est enregistrée. Votre commande me permet d'ores et déjà de vous offrir un bon d'achat de 5 euros à valoir sur votre prochaine commande. **[SetDefaultExpression(Smile 02)]**[play(Explain 05B)]Désirezvous autre chose ?**[SetDefaultExpression(Sad)][play(Uncertain\_01)]**Même si je vous présente notre promotion confidentielle ? En effet, chaque jour, par tirage au sort, nous proposons l'achat d'un produit à prix réduit à l'un de nos clients. **[play(Speak\_07)]**Etes-vous d'accord ?Si vous voulez bien indiquer votre adresse électronique, je vous enverrai régulièrement une information sur les promotions dont je peux vous faire bénéficier.**[play(Explain\_06)]**Je vous réserve dès à présent de nouvelles offres, et je vous en informerai régulièrement par e-mail. Avec-vous la carte de notre magasin?Avec-vous déjà la carte de notre magasin?Avons-nous le plaisir de vous compter parmi nos clientes ?Avons-nous le plaisir de vous compter parmi nos clients ?Quel est le numéro de téléphone où vous préférez être jointe ?Quel est le numéro de téléphone où vous préférez être joint ?Quel est votre code postal ? **[play(Wave\_02)]**Merci pour votre visite. J'espère vous revoir bientôt sur notre site. **[play(Wave\_01)]**Au revoir et à bientôt !**[SetDefaultExpression(Surprised)] [play(Uncertain\_01)]**Je

devrais sans doute avoir une réponse à cette question, et ce sera bientôt le cas. **[play(Decline\_02)]**Pardonnez mon ignorance sur cette question. Je dois encore améliorer mes connaissances.**[SetDefaultExpression(Surprised)][play(Uncertain\_02)]**Je crains de ne pas connaître la réponse à cette question, je vous prie de me pardonner.**[play(Speak\_01)] [SetDefaultExpression(Interrogative)]**Je n'ai pas compris. Pouvez-vous reformuler, s'il vous plaît ? J'espère pouvoir répondre à votre souhait.**[play(Speak\_07)][SetDefaultExpression(Angry)] [SetDefaultExpression(Interrogative)]**Pardonnez-moi, je ne vous ai pas compris. Merci de bien vouloir reformuler, j'espère comprendre cette fois.**[SetDefaultExpression(Smile\_02)] [play(Explain\_06)]**Comment puis-je vous appeler ?**[SetDefaultExpression(Happy)]**Ravie de vous accueillir, Monsieur. **[SetDefaultExpression(Interrogative)][play(Explain\_04A)]**Seriez-vous déjà un de nos fidèles clients ?**[SetDefaultExpression(Proud)][play(Acknowledge)]**Merci Monsieur. **[SetDefaultExpression(Happy)][play(Congratulate\_01)]**Votre choix lui plaira certainement, Monsieur. **[SetDefaultExpression(Smile 01)][play(Speak 03)]**Voulez-vous un paquet-cadeau ? **[SetDefaultExpression(Happy)]**J'en suis très heureuse, Monsieur. **[SetDefaultExpression(Smile\_01)][play(Argue\_03)]**Merci de bien vouloir remplir votre bon de commande. Etant donné que j'ai le plaisir de vous accueillir pour la première fois, **[play(Argue\_02)]**je me permets de vous offrir les frais de livraison. **[SetDefaultExpression(Proud)] [play(Agree\_01)]**Merci, monsieur Pierre Martin. **[SetDefaultExpression(Interrogative)] [play(Explain\_04A)]**Puis-je à présent vous poser quelques questions afin de mieux vous connaître, et d'être sûre de vous faire plaisir ?**[play(Speak\_07)]**Connaissez-vous la gamme de soins visage et corps pour homme des magasins Beauty Center ?**[play(Explain\_06)]**Je me permets de vous offrir un échantillon de baume après-rasage dans votre colis. Puis-je à présent vous présenter notre promotion confidentielle ?**[play(Whisper)]**La voici : un gel douche pour homme de chez Sens, à la texture riche et au parfum discret. Je peux vous le proposer à moitié prix, c'est-à-dire 8 euros au lieu de 16. **[SetDefaultExpression(Smile\_01)][play(Speak\_03)]**Acceptez-vous que je le glisse dans votre colis ? **[SetDefaultExpression(Proud)][play(Agree\_01)]**Merci pour votre visite. Je vous réserve dès à présent de nouvelles offres, **[play(GestureMe)][play(GestureUser)]**et je vous en informerai régulièrement par e-mail. **[play(Wave\_01)]**Je vous souhaite une très bonne fin de journée, et à bientôt **![SetDefaultExpression(Smile\_01)][play(Explain\_05B)]**Je vous écoute. **[SetDefaultExpression(Smile\_01)][play(Argue\_03)]**Je vous propose de finaliser votre commande, en indiquant le mode de paiement que vous choisissez. Je vous ouvre une page sécurisée.

## *Script généré sous Netscape*

#### **A.3 1 er chargement**

**[play(Greet)]**Bonjour. **[SetDefaultExpression(Smile\_01)][play(Speak\_03)]**vous êtes peut-être une cliente fidèle ? **[play(GestureUser)]**Si oui donnez-moi votre nom et je consulterais votre dossier. **[play(Greet)]**Bonjour Sylvie! **[SetDefaultExpression(Happy)]**heureuse de vous revoir, **[SetDefaultExpression(Interrogative)][play(Explain\_04A)]**comment allez-vous ? **[SetDefaultExpression(Sad)][play(Explain\_04A)][play(Explain\_04B)]**Bien sûr, nous nous sommes vues la première fois le 14 mars et vous avez acheté des produits de beauté. **[SetDefaultExpression(Interrogative)][play(Explain\_04A)]**Etes-vous satisfaite ?J'en suis ravie ! **[SetDefaultExpression(Smile\_01)][play(Explain\_05B)]**En quoi puis-je vous être utile ?Voici la page des conseils de beauté pour le visage et pour le corps. **[SetDefaultExpression(Smile\_01)] [play(Explain\_05B)]**Désirez-vous autre chose ? **[SetDefaultExpression(Interrogative)] [play(list\_02A)]**Pour le matin **[play(list\_02B)]**ou pour le soir ?**[SetDefaultExpression(Smile\_01)] [play(Speak\_03)]**Vous avez une peau **[play(list\_05A)]**peu, **[play(list\_05B)]**moyennement, **[play(list\_05C)]** ou très sensible ? **[play(GestureUser)]**Je vous conseillerais alors cette lotion hydratante très adaptée à votre cas.**[play(Decline\_02)]** Alors, **[play(Suggest)][play(Argue\_02)]**j'ai le produit idéal pour vous : cette lotion à la mauve pour apaiser votre peau et l'assouplir à la fois. **[play(Speak\_07)][SetDefaultExpression(Angry)][SetDefaultExpression(Interrogative)]**Pardon je n'ai pas compris ? **[play(Argue\_03)]**Je vous conseillerais alors ce stick , **[SetDefaultExpression(Happy)][play(Agree\_03)]**facile à glisser dans le sac et utilisable

à**[play(Decline\_03)]** tous les moments de la journée. **[SetDefaultExpression(Smile\_02)] [play(Explain 04)]**Voulez-vous que j'ajoute ce produit à votre liste Sylvie **[play(Decline\_02)]**D'accord.**[SetDefaultExpression(Smile\_02)][play(Explain\_06)]**C'est fait ! **[SetDefaultExpression(Smile\_02)][play(Explain\_06)]**Connaissez-vous notre carte des Galeries Lafayettes ? **[SetDefaultExpression(Smile 02)][play(Explain 06)]**Cependant vous ne l'avez toujours pas commandée ? **[SetDefaultExpression(Sad)][play(Uncertain\_01)]**Comme vous voudrez ! **[SetDefaultExpression(Interrogative)]**Où faut-il vous livrer ? **[SetDefaultExpression(Proud)][play(Agree\_01)]** Merci !**[play(Wave\_02)]** Je vous laisse, à bientôt . **[play(Greet)]**Bonjour! **[play(GestureMe)]**Mon nom est Angela, **[play(Surprised)]**je suis là pour vous conseiller.**[play(Speak\_07)]** Comment dois-je vous appeler ?**[play(Greet)]**Bonjour! **[play(GestureMe)]** Je m'appelle Angela, **[play(Decline\_02)]**Je suis là pour vous conseiller. **[SetDefaultExpression(Smile\_01)][play(Speak\_03)]** Comment puis-je vous appeler ? **[SetDefaultExpression(Happy)]**Soyez le bienvenu. **[SetDefaultExpression(Smile\_02)] [play(Explain\_04)]**Que puis-je faire pour vous ?**[SetDefaultExpression(Happy)]**Heureuse de vous rencontrer. **[play(Speak 07)]**Quelle information recherchez-vous ? **[SetDefaultExpression(Happy)]**Soyez la bienvenue. **[SetDefaultExpression(Smile\_02)] [play(Explain\_04)]**Que puis-je faire pour vous ?**[SetDefaultExpression(Happy)]**Ravie de faire votre connaissance. **[SetDefaultExpression(Smile\_02)][play(Explain\_04)]**Comment puis-je vous aider ? **[SetDefaultExpression(Happy)]**Je suis heureuse de faire votre connaissance. **[SetDefaultExpression(Smile\_02)][play(Explain\_04)]**Comment puis-je vous aider ? **[SetDefaultExpression(Smile\_02)][play(Explain\_06)]**Que puis-je faire pour vous, à présent ? **[SetDefaultExpression(Basic)][play(Explain\_01)]**Recherchez-vous un autre produit ?<br>**[SetDefaultExpression(Smile 01)][play(Speak 03)]**Oue puis-ie faire d'autre pour vous ? **[SetDefaultExpression(Smile\_01)][play(Speak\_03)]**Que puis-je faire d'autre pour vous ? **[SetDefaultExpression(Smile\_02)][play(Explain\_04B)]**Puis-je vous aider de nouveau ? **[SetDefaultExpression(Smile\_02)][play(Explain\_05B)]**Souhaitez-vous autre chose **[SetDefaultExpression(Smile\_01)][play(Argue\_01)]**Dites-moi quand vous aurez besoin de moi. **[play(Announce)]**N'hésitez pas à faire appel à moi.**[SetDefaultExpression(Smile\_01)] [play(Speak\_03)]**Puis-je vous poser quelques questions pour vous faire des suggestions ?Afin de mieux vous servir, **[SetDefaultExpression(Smile\_01)][play(Speak\_03)]**êtes-vous prête à répondre à quelques questions ?Afin que je puisse répondre au mieux à vos attentes, **[SetDefaultExpression(Interrogative)]**êtes-vous prêt à répondre à quelques questions ? **[SetDefaultExpression(Smile\_02)][play(Explain\_04)]**Avez-vous prévu un budget ?<br> **[SetDefaultExpression(Interrogative)**]A quel budget aviez-vous pensé ? **[SetDefaultExpression(Interrogative)**]A quel budget aviez-vous pensé **[SetDefaultExpression(Smile\_02)][play(Explain\_06)]**Auriez-vous un budget prévu ? **[SetDefaultExpression(Interrogative)]**Dans quelle gamme de prix préférez-vous que je vous présente ma sélection ?**[SetDefaultExpression(Sad)][play(Agree\_01)]**Je peux vous proposer plusieurs produits dans cette gamme de prix, mais afin de mieux vous servir je souhaiterais vous poser quelques questions supplémentaires. **[play(Explain\_05A)][play(Explain\_05B)]**Etes-vous d'accord pour y répondre ?**[SetDefaultExpression(Sad)][play(Acknowledge)]**Il existe plusieurs produits correspondants à votre sélection, et pour mieux vous servir je vous propose de répondre à quelques questions. **[play(Explain\_05A)][play(Explain\_05B)]**Etes-vous d'accord **[SetDefaultExpression(Interrogative)]**Est-ce que c'est **[play(list\_02A)]**pour vous **[play(list\_02B)]**ou pour offrir ?**[SetDefaultExpression(Smile\_01)][play(Speak\_03)]**Etes-vous une femme ou un homme ?**[SetDefaultExpression(Smile\_01)][play(Speak\_03)]**Etes-vous plutôt blonde ou brune ? **[SetDefaultExpression(Interrogative)]**Etes-vous plutôt blond ou brun ?Avez-vous le teint clair ou plutôt mat ?Pouvez-vous me donner votre âge ?**[SetDefaultExpression(Interrogative)]**Avez-vous une marque préférée ?**[SetDefaultExpression(Interrogative)]**Est-ce que c'est pour une femme ou pour un homme ?**[SetDefaultExpression(Interrogative)]**Est-ce que c'est pour une personne plutôt blonde ou brune ?**[SetDefaultExpression(Interrogative)]**Est-ce qu'elle a le teint clair ou plutôt mat ? Est-ce qu'il a le teint clair ou plutôt mat ?Quel est son âge ? **[SetDefaultExpression(Interrogative)]**Est-ce qu'elle a une marque préférée ? **[SetDefaultExpression(Interrogative)]**Est-ce qu'il a une marque préférée ? **[SetDefaultExpression(Smile\_02)][play(Explain\_04A)][play(Explain\_04B)]**Voici ce que je peux vous proposer en réponse à votre demande. **[SetDefaultExpression(Happy)][play(Agree\_03)]** C'est un produit de la marque TTT.J'espère avoir répondu à votre demande et reste à votre disposition pour

tout autre conseil.**[SetDefaultExpression(Smile 02)][play(Explain 06)**]Que choisissez-vous ? **[SetDefaultExpression(Smile\_02)][play(Explain\_04)]**Seriez-vous déjà parmi nos fidèles clientes ? **[SetDefaultExpression(Smile\_02)][play(Explain\_04)]**Seriez-vous déjà parmi nos fidèles clients ?Si vous voulez bien me donner votre identifiant et votre mot de passe, nous allons pouvoir consulter votre dossier.**[SetDefaultExpression(Happy)]**Je vois dans votre dossier qu'une offre promotionnelle vous attend.Nous avons sélectionné pour vous cette nouveauté de chez TTT : **[play(Decline\_03)]**un produit parfaitement adapté pour vous. Je peux vous proposer une réduction de 20% sur ce produit, ce qui correspond à une économie de 20 euros. **[SetDefaultExpression(Smile\_02)] [play(Explain\_04)]**Souhaitez-vous l'ajouter à votre commande ?Je consulte votre profil. **[play(Decline\_03)]**Je crois que j'ai le produit qu'il vous faut. Dans votre dossier, je vois que vous avez acheté un produit chez nous, **[SetDefaultExpression(Interrogative)]**vous avait-il donné satisfaction ? Dans votre dossier, je vois que vous avez acheté un produit chez nous, **[SetDefaultExpression(Interrogative)]**vous avait-il donné satisfaction ?Dans la même gamme de prix, je peux vous proposer le SSS, qui est aussi adapté à votre demande. **[SetDefaultExpression(Smile\_02)][play(Explain\_06)]**Voulez-vous essayer celui-ci ? **[SetDefaultExpression(Smile\_02)][play(Explain\_06)]**Très bien. Votre commande est enregistrée. **[SetDefaultExpression(Happy)]**Oh ! Je vois que je peux vous faire un petit cadeau ! Voilà, je l'ai déjà glissé dans votre colis.Si vous voulez bien remplir ce formulaire, je pourrai vous proposer des offres spéciales et des cadeaux à chaque connexion.**[SetDefaultExpression(Smile\_02)] [play(Explain\_04)]**Souhaitez-vous autre chose ?La nouveauté de chez BBB propose un produit très intéressant, **[SetDefaultExpression(Smile\_02)][play(Explain\_04B)]**voulez-vous regarder ?Lequel choisissez-vous ?**[SetDefaultExpression(Smile\_02)][play(CrossArmed)]**Votre commande est enregistrée. Votre commande me permet d'ores et déjà de vous offrir un bon d'achat de 5 euros à valoir sur votre prochaine commande. **[SetDefaultExpression(Smile 02)]**[play(Explain 05B)]Désirezvous autre chose ?**[SetDefaultExpression(Sad)][play(Uncertain\_01)]**Même si je vous présente notre promotion confidentielle ? En effet, chaque jour, par tirage au sort, nous proposons l'achat d'un produit à prix réduit à l'un de nos clients. **[play(Speak\_07)]**Etes-vous d'accord ?Si vous voulez bien indiquer votre adresse électronique, je vous enverrai régulièrement une information sur les promotions dont je peux vous faire bénéficier.**[play(Argue\_02)]**Je vous réserve dès à présent de nouvelles offres, et je vous en informerai régulièrement par e-mail. Avec-vous la carte de notre magasin?Avec-vous déjà la carte de notre magasin?Avons-nous le plaisir de vous compter parmi nos clientes ?Avons-nous le plaisir de vous compter parmi nos clients ?Quel est le numéro de téléphone où vous préférez être jointe ?Quel est le numéro de téléphone où vous préférez être joint ?Quel est votre code postal ? **[play(Wave\_01)]**Merci pour votre visite. J'espère vous revoir bientôt sur notre site. **[play(Wave\_02)]**Au revoir et à bientôt !**[SetDefaultExpression(Surprised)][play(Uncertain\_02)]**Je devrais sans doute avoir une réponse à cette question, et ce sera bientôt le cas. **[SetDefaultExpression(Concerned)][play(LookDownRight)][play(Idle2\_06)]**Pardonnez mon ignorance sur cette question. Je dois encore améliorer mes connaissances. **[SetDefaultExpression(Interrogative)][play(Uncertain\_02)]**Je crains de ne pas connaître la réponse à cette question, je vous prie de me pardonner.**[SetDefaultExpression(Interrogative)] [play(Decline\_02)]**Je n'ai pas compris. Pouvez-vous reformuler, s'il vous plaît ? J'espère pouvoir répondre à votre souhait.**[SetDefaultExpression(Interrogative)][play(Decline\_02)]**Pardonnez-moi, je ne vous ai pas compris. Merci de bien vouloir reformuler, j'espère comprendre cette fois. **[SetDefaultExpression(Smile\_02)][play(Explain\_06)]**Comment puis-je vous appeler ? **[SetDefaultExpression(Happy)]**Ravie de vous accueillir, Monsieur. **[play(Explain\_05A)] [play(Explain\_05B)]**Seriez-vous déjà un de nos fidèles clients ?**[SetDefaultExpression(Proud)] [play(Acknowledge)]**Merci Monsieur. **[SetDefaultExpression(Happy)] [play(Congratulate\_01)]**Votre choix lui plaira certainement, Monsieur. **[SetDefaultExpression(Smile 01)][play(Speak 03)]**Voulez-vous un paquet-cadeau ? **[SetDefaultExpression(Happy)]**J'en suis très heureuse, Monsieur. **[SetDefaultExpression(Smile\_01)][play(Argue\_03)]**Merci de bien vouloir remplir votre bon de commande. Etant donné que j'ai le plaisir de vous accueillir pour la première fois, **[play(GestureMe)] [play(GestureUser)]**je me permets de vous offrir les frais de livraison. **[SetDefaultExpression(Proud)][play(Acknowledge)]**Merci, monsieur Pierre Martin. **[SetDefaultExpression(Interrogative)][play(Explain\_04A)]**Puis-je à présent vous poser quelques

questions afin de mieux vous connaître, et d'être sûre de vous faire plaisir ? **[play(Speak\_07)]**Connaissez-vous la gamme de soins visage et corps pour homme des magasins Beauty Center ?**[play(Explain 06)**]Je me permets de vous offrir un échantillon de baume après-rasage dans votre colis. Puis-je à présent vous présenter notre promotion confidentielle ?**[play(Whisper)]**La voici : un gel douche pour homme de chez Sens, à la texture riche et au parfum discret. Je peux vous le proposer à moitié prix, c'est-à-dire 8 euros au lieu de 16. **[SetDefaultExpression(Interrogative)]**Acceptez-vous que je le glisse dans votre colis ? **[SetDefaultExpression(Proud)][play(Agree\_01)]**Merci pour votre visite. Je vous réserve dès à présent de nouvelles offres, **[play(Reassure)][play(GestureMe)]**et je vous en informerai régulièrement par e-mail. **[play(Wave\_02)]**Je vous souhaite une très bonne fin de journée, et à bientôt !**[SetDefaultExpression(Smile\_02)][play(Explain\_04B)**]Je vous écoute. **[SetDefaultExpression(Smile\_01)][play(Argue\_01)]**Je vous propose de finaliser votre commande, en indiquant le mode de paiement que vous choisissez. Je vous ouvre une page sécurisée.

#### **A.4 2 ème chargement**

**[play(Greet)]**Bonjour. **[SetDefaultExpression(Interrogative)]**vous êtes peut-être une cliente fidèle ? **[play(Suggest)][play(Argue\_02)]**Si oui donnez-moi votre nom et je consulterais votre dossier. **[play(Greet)]**Bonjour Sylvie! **[SetDefaultExpression(Happy)]**heureuse de vous revoir, **[play(Explain\_05A)][play(Explain\_05B)]**comment allez-vous ?**[SetDefaultExpression(Sad)] [play(Agree\_02)]**Bien sûr, nous nous sommes vues la première fois le 14 mars et vous avez acheté des produits de beauté.**[SetDefaultExpression(Interrogative)][play(Explain\_04A)]**Etes-vous satisfaite ?J'en suis ravie !**[SetDefaultExpression(Smile\_02)][play(Explain\_04B)]**En quoi puis-je vous être utile ?Voici la page des conseils de beauté pour le visage et pour le corps. **[SetDefaultExpression(Smile\_02)][play(Explain\_05B)]**Désirez-vous autre chose **[SetDefaultExpression(Interrogative)][play(list\_02A)]**Pour le matin **[play(list\_02B)]**ou pour le soir ?**[SetDefaultExpression(Smile\_01)][play(Speak\_03)]**Vous avez une peau **[play(list\_05A)]**peu, **[play(list\_05B)]**moyennement,**[play(list\_05C)]** ou très sensible ? **[play(GestureUser)]**Je vous conseillerais alors cette lotion hydratante très adaptée à votre cas.**[play(Surprised)]** Alors, **[play(GestureUser)]**j'ai le produit idéal pour vous : cette lotion à la mauve pour apaiser votre peau et l'assouplir à la fois. **[play(Speak\_01)][SetDefaultExpression(Interrogative)]**Pardon je n'ai pas compris ? **[play(GestureUser)]**Je vous conseillerais alors ce stick , **[SetDefaultExpression(Happy)] [play(Agree\_03)]**facile à glisser dans le sac et utilisable à**[play(Decline\_03)]** tous les moments de la journée. **[SetDefaultExpression(Smile 02)][play(Explain 06)]**Voulez-vous que j'ajoute ce produit à votre liste Sylvie ?**[play(Surprised)]**D'accord.**[SetDefaultExpression(Smile\_02)] [play(Explain\_04A)][play(Explain\_04B)]**C'est fait !**[SetDefaultExpression(Smile\_02)] [play(Explain 04)]**Connaissez-vous notre carte des Galeries Lafayettes **[SetDefaultExpression(Smile\_02)][play(Explain\_06)]**Cependant vous ne l'avez toujours pas commandée ? **[SetDefaultExpression(Sad)][play(Uncertain\_01)]**Comme vous voudrez ! **[SetDefaultExpression(Smile\_01)][play(Speak\_03)]**Où faut-il vous livrer ? **[SetDefaultExpression(Proud)][play(Agree\_01)]** Merci !**[play(Wave\_02)]** Je vous laisse, à bientôt . **[play(Greet)]**Bonjour! **[play(GestureMe)]**Mon nom est Angela, **[play(Decline\_02)]**je suis là pour vous conseiller.**[SetDefaultExpression(Smile\_01)][play(Speak\_03)]** Comment dois-je vous appeler ? **[play(Greet)]**Bonjour! **[play(GestureMe)]** Je m'appelle Angela, **[play(Decline\_02)]**Je suis là pour vous conseiller. **[play(Speak\_07)]** Comment puis-je vous appeler ? **[SetDefaultExpression(Happy)]**Soyez le bienvenu. **[SetDefaultExpression(Smile\_02)] [play(Explain\_04)]**Que puis-je faire pour vous ?**[SetDefaultExpression(Happy)]**Heureuse de vous rencontrer. **[SetDefaultExpression(Interrogative)]**Quelle information recherchez-vous ? **[SetDefaultExpression(Happy)]**Soyez la bienvenue. **[SetDefaultExpression(Smile\_02)] [play(Explain\_04)]**Que puis-je faire pour vous ?**[SetDefaultExpression(Happy)]**Ravie de faire votre connaissance. **[SetDefaultExpression(Smile\_02)][play(Explain\_04)]**Comment puis-je vous aider ? **[SetDefaultExpression(Happy)]**Je suis heureuse de faire votre connaissance. **[SetDefaultExpression(Smile\_02)][play(Explain\_04)]**Comment puis-je vous aider ? **[SetDefaultExpression(Smile\_02)][play(Explain\_06)]**Que puis-je faire pour vous, à présent ? **[SetDefaultExpression(Basic)][play(Explain\_01)]**Recherchez-vous un autre produit ? **[SetDefaultExpression(Smile\_01)][play(Speak\_03)]**Que puis-je faire d'autre pour vous ?

**[SetDefaultExpression(Smile\_02)][play(Explain\_05B)]**Puis-je vous aider de nouveau ? **[SetDefaultExpression(Smile\_01)][play(Explain\_05B)]**Souhaitez-vous autre chose ? **[SetDefaultExpression(Smile\_01)][play(Argue\_01)]**Dites-moi quand vous aurez besoin de moi. **[play(Reassure)][play(GestureMe)]**N'hésitez pas à faire appel à moi. **[SetDefaultExpression(Interrogative)]**Puis-je vous poser quelques questions pour vous faire des suggestions ?Afin de mieux vous servir, **[SetDefaultExpression(Interrogative)]**êtes-vous prête à répondre à quelques questions ?Afin que je puisse répondre au mieux à vos attentes, **[SetDefaultExpression(Interrogative)]**êtes-vous prêt à répondre à quelques questions ? **[SetDefaultExpression(Smile\_02)][play(Explain\_06)]**Avez-vous prévu un budget ?<br>**[SetDefaultExpression(Smile\_01)][play(Speak\_03)]**A quel budget aviez-vous pensé ? **[SetDefaultExpression(Smile\_01)][play(Speak\_03)]**A quel budget aviez-vous pensé ? **[SetDefaultExpression(Smile\_02)][play(Explain\_06)]**Auriez-vous un budget prévu ? **[SetDefaultExpression(Smile\_01)][play(Speak\_03)]**Dans quelle gamme de prix préférez-vous que je vous présente ma sélection ?**[SetDefaultExpression(Sad)][play(Agree\_01)]**Je peux vous proposer plusieurs produits dans cette gamme de prix, mais afin de mieux vous servir je souhaiterais vous poser quelques questions supplémentaires. **[play(Explain\_05A)][play(Explain\_05B)]**Etes-vous d'accord pour y répondre ?**[SetDefaultExpression(Sad)][play(Agree\_01)]**Il existe plusieurs produits correspondants à votre sélection, et pour mieux vous servir je vous propose de répondre à quelques questions. **[play(Explain\_05A)][play(Explain\_05B)]**Etes-vous d'accord ?**[play(Speak\_07)]**Est-ce que c'est **[play(list\_02A)]**pour vous **[play(list\_02B)]**ou pour offrir ?**[play(Speak\_07)]**Etes-vous une femme ou un homme ?**[play(Speak\_07)]**Etes-vous plutôt blonde ou brune ? **[SetDefaultExpression(Interrogative)]**Etes-vous plutôt blond ou brun ?Avez-vous le teint clair ou plutôt mat ?Pouvez-vous me donner votre âge ?**[SetDefaultExpression(Interrogative)]**Avez-vous une marque préférée ?**[SetDefaultExpression(Smile\_01)][play(Speak\_03)]**Est-ce que c'est pour une femme ou pour un homme ?**[SetDefaultExpression(Interrogative)]**Est-ce que c'est pour une personne plutôt blonde ou brune ?**[SetDefaultExpression(Interrogative)]**Est-ce qu'elle a le teint clair ou plutôt mat ?Est-ce qu'il a le teint clair ou plutôt mat ?Quel est son âge ?**[play(Speak\_07)]**Est-ce qu'elle a une marque préférée ?**[SetDefaultExpression(Smile\_01)][play(Speak\_03)]**Est-ce qu'il a une marque préférée ?**[SetDefaultExpression(Smile\_02)][play(Explain\_04A)] [play(Explain\_04B)]**Voici ce que je peux vous proposer en réponse à votre demande. **[SetDefaultExpression(Happy)][play(Agree\_03)]** C'est un produit de la marque TTT.J'espère avoir répondu à votre demande et reste à votre disposition pour tout autre conseil. **[SetDefaultExpression(Smile\_02)][play(Explain\_06)]**Que choisissez-vous ? **[SetDefaultExpression(Smile\_02)][play(Explain\_04)]**Seriez-vous déjà parmi nos fidèles clientes ? **[SetDefaultExpression(Smile\_02)][play(Explain\_04)]**Seriez-vous déjà parmi nos fidèles clients ?Si vous voulez bien me donner votre identifiant et votre mot de passe, nous allons pouvoir consulter votre dossier.**[SetDefaultExpression(Happy)]**Je vois dans votre dossier qu'une offre promotionnelle vous attend.Nous avons sélectionné pour vous cette nouveauté de chez TTT : **[play(Decline\_03)]**un produit parfaitement adapté pour vous. Je peux vous proposer une réduction de 20% sur ce produit, ce qui correspond à une économie de 20 euros. **[SetDefaultExpression(Smile\_02)] [play(Explain\_04)]**Souhaitez-vous l'ajouter à votre commande ?Je consulte votre profil. **[play(Decline 03)]**Je crois que j'ai le produit qu'il vous faut. Dans votre dossier, je vois que vous avez acheté un produit chez nous, **[SetDefaultExpression(Smile\_01)][play(Speak\_03)]**vous avait-il donné satisfaction ? Dans votre dossier, je vois que vous avez acheté un produit chez nous, **[play(Speak\_07)]**vous avait-il donné satisfaction ?Dans la même gamme de prix, je peux vous proposer le SSS, qui est aussi adapté à votre demande. **[SetDefaultExpression(Smile\_02)] [play(Explain\_04)]**Voulez-vous essayer celui-ci ?**[SetDefaultExpression(Smile\_02)] [play(CrossArmed)]**Très bien. Votre commande est enregistrée. **[SetDefaultExpression(Happy)]**Oh ! Je vois que je peux vous faire un petit cadeau ! Voilà, je l'ai déjà glissé dans votre colis.Si vous voulez bien remplir ce formulaire, je pourrai vous proposer des offres spéciales et des cadeaux à chaque connexion.**[SetDefaultExpression(Smile\_02)] [play(Explain\_06)]**Souhaitez-vous autre chose ?La nouveauté de chez BBB propose un produit très intéressant, **[SetDefaultExpression(Smile\_01)][play(Explain\_05B)]**voulez-vous regarder ?Lequel choisissez-vous ?**[SetDefaultExpression(Smile\_02)][play(Explain\_06)]**Votre commande est enregistrée. Votre commande me permet d'ores et déjà de vous offrir un bon d'achat de 5 euros à valoir sur votre prochaine commande. **[SetDefaultExpression(Smile\_01)][play(Explain\_05B)]**Désirezvous autre chose ?**[SetDefaultExpression(Sad)][play(Uncertain\_01)]**Même si je vous présente notre promotion confidentielle ? En effet, chaque jour, par tirage au sort, nous proposons l'achat d'un produit à prix réduit à l'un de nos clients. **[SetDefaultExpression(Interrogative)]**Etes-vous d'accord ?Si vous voulez bien indiquer votre adresse électronique, je vous enverrai régulièrement une information sur les promotions dont je peux vous faire bénéficier.**[play(Explain\_06)]**Je vous réserve dès à présent de nouvelles offres, et je vous en informerai régulièrement par e-mail. Avec-vous la carte de notre magasin?Avec-vous déjà la carte de notre magasin?Avons-nous le plaisir de vous compter parmi nos clientes ?Avons-nous le plaisir de vous compter parmi nos clients ?Quel est le numéro de téléphone où vous préférez être jointe ?Quel est le numéro de téléphone où vous préférez être joint ?Quel est votre code postal ?**[play(Wave\_01)]**Merci pour votre visite. J'espère vous revoir bientôt sur notre site. **[play(Wave\_01)]**Au revoir et à bientôt !**[play(Decline\_02)]**Je devrais sans doute avoir une réponse à cette question, et ce sera bientôt le cas.**[play(Decline\_02)]**Pardonnez mon ignorance sur cette question. Je dois encore améliorer mes connaissances.**[SetDefaultExpression(Surprised)] [play(Uncertain\_01)]**Je crains de ne pas connaître la réponse à cette question, je vous prie de me pardonner.**[SetDefaultExpression(Interrogative)][play(Decline\_02)]**Je n'ai pas compris. Pouvezvous reformuler, s'il vous plaît ? J'espère pouvoir répondre à votre souhait. **[SetDefaultExpression(Interrogative)][play(Decline\_02)]**Pardonnez-moi, je ne vous ai pas compris. Merci de bien vouloir reformuler, j'espère comprendre cette fois. **[SetDefaultExpression(Smile\_02)] [play(Explain\_04)]**Comment puis-je vous appeler ?**[SetDefaultExpression(Happy)]**Ravie de vous accueillir, Monsieur. **[SetDefaultExpression(Interrogative)][play(Explain\_04A)]**Seriez-vous déjà un de nos fidèles clients ?**[SetDefaultExpression(Proud)][play(Acknowledge)]**Merci Monsieur. **[SetDefaultExpression(Happy)][play(Congratulate\_02)]**Votre choix lui plaira certainement, Monsieur. **[play(Speak\_07)]**Voulez-vous un paquet-cadeau ?**[SetDefaultExpression(Happy)]**J'en suis très heureuse, Monsieur.**[SetDefaultExpression(Smile\_01)][play(Argue\_03)]**Merci de bien vouloir remplir votre bon de commande. Etant donné que j'ai le plaisir de vous accueillir pour la première fois, **[play(Reassure)][play(GestureMe)]**je me permets de vous offrir les frais de livraison. **[SetDefaultExpression(Proud)][play(Agree\_01)]**Merci, monsieur Pierre Martin. **[play(Explain\_05A)][play(Explain\_05B)]**Puis-je à présent vous poser quelques questions afin de mieux vous connaître, et d'être sûre de vous faire plaisir ?**[SetDefaultExpression(Smile\_01)] [play(Speak\_03)]**Connaissez-vous la gamme de soins visage et corps pour homme des magasins Beauty Center ?**[play(GestureMe)][play(GestureUser)]**Je me permets de vous offrir un échantillon de baume après-rasage dans votre colis. Puis-je à présent vous présenter notre promotion confidentielle ?**[play(Whisper)]**La voici : un gel douche pour homme de chez Sens, à la texture riche et au parfum discret. Je peux vous le proposer à moitié prix, c'est-à-dire 8 euros au lieu de 16. **[SetDefaultExpression(Interrogative)]**Acceptez-vous que je le glisse dans votre colis ? **[SetDefaultExpression(Proud)][play(Acknowledge)]**Merci pour votre visite. Je vous réserve dès à présent de nouvelles offres, [play(Reassure)]**[play(GestureMe)]**et je vous en informerai régulièrement par e-mail. **[play(Wave 01)]**Je vous souhaite une très bonne fin de journée, et à bientôt ! **[SetDefaultExpression(Smile\_01)][play(Explain\_05B)]**Je vous écoute. **[SetDefaultExpression(Smile\_01)][play(Argue\_03)]**Je vous propose de finaliser votre commande, en indiquant le mode de paiement que vous choisissez. Je vous ouvre une page sécurisée.